### *Tecniche di Specifica e di Verifica*

**Automata-based LTL Model-Checking**

### *Finite state automata*

A finite state automaton is a tuple  $A = (S, S, S_0, R, F)$ 

- **S: set of input symbols**
- *S*: set of *states* --  $S_0$ : set of *initial states* ( $S_0$ **I** *S*)
- *R:S* **´ S ® 2 S :the** *transition relation***.**
- *F: set of accepting states (* **F Í** *S )*
- A *run r* on  $w=a_1,...,a_n$  is a sequence  $s_0,...,s_n$  such that  $s_{\theta}$  **Î**  $S_{\theta}$  and  $s_{i+1}$ **Î R**( $s_{i}$ , $a_{i}$ ) for 0 £i £n.
- A *run r* is accepting if  $s_n \hat{\mathbf{I}} F$ , while a word **w** is *accepted* **by** *A* **if there is an accepting run of A on w.**
- The *language*  $\mathcal{L}(A)$  *accepted* by A is the set of finite **words accepted by A.**

#### **Finite state automata: union**

Given automata  $A_1$  and  $A_2$ , there is an automaton A accepting  $\mathcal{L}(A) = \mathcal{L}(A_1) \mathbf{\tilde{E}} \mathcal{L}(A_2)$ 

 $A = (S, S, S, R, F)$  is an automaton which just runs nondeterministically either  $A_1$  or  $A_2$  on the input word.

$$
S = S_1 \mathbf{\tilde{E}} S_2
$$
  
\n
$$
F = F_1 \mathbf{\tilde{E}} F_2
$$
  
\n
$$
S_0 = S_{01} \mathbf{\tilde{E}} S_{02}
$$
  
\n
$$
R(s,a) = \begin{cases} R_1(s,a) & \text{if } s \mathbf{\hat{I}} S_1 \\ R_2(s,a) & \text{if } s \mathbf{\hat{I}} S_2 \end{cases}
$$

#### **Finite state automata: union**

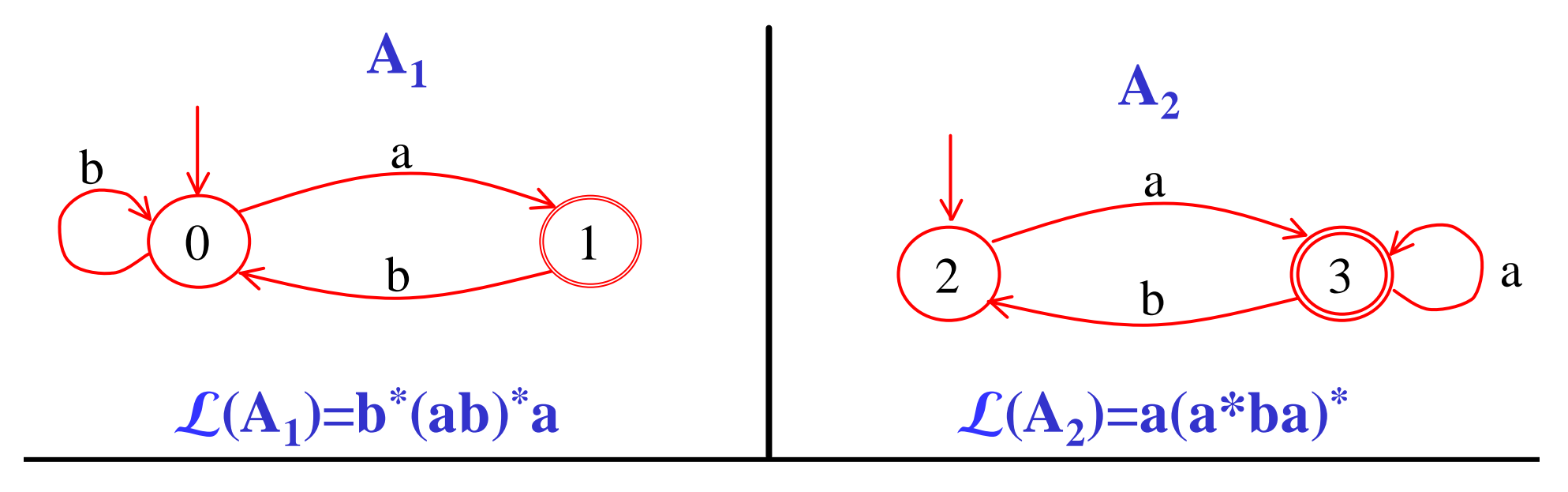

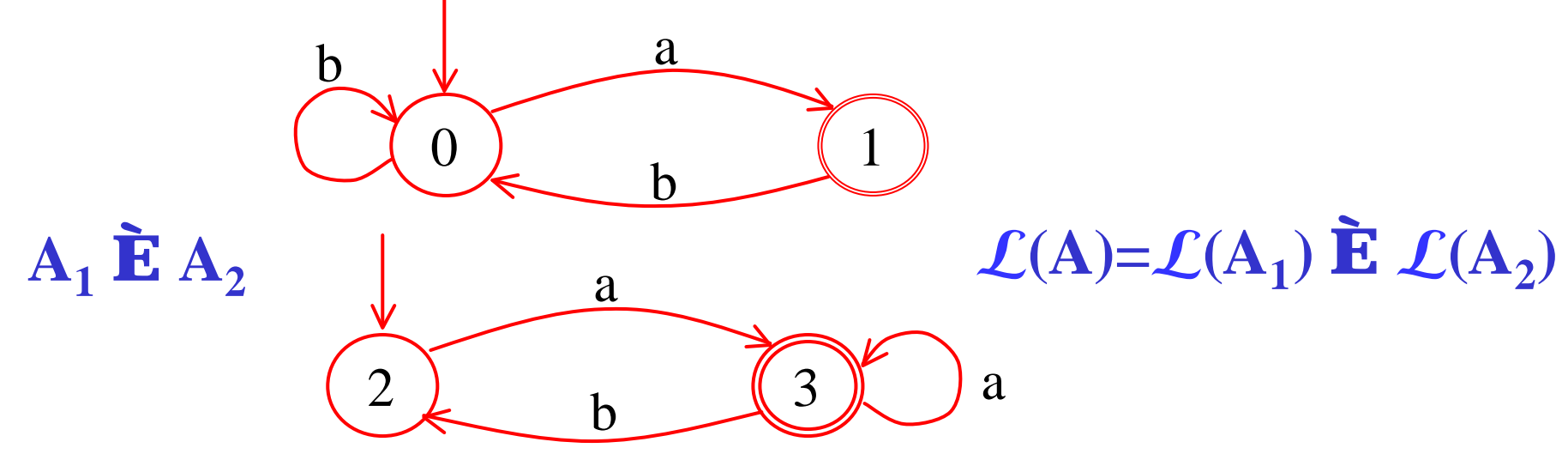

#### *Finite state automata: intersection*

Given automata  $A_1$  and  $A_2$ , there is an automaton  $A$ **accepting**  $\mathcal{L}(A) = \mathcal{L}(A_1) \mathbf{C} \mathcal{L}(A_2)$ 

 $\mathbf{A} = (\mathbf{S}\mathbf{S}\mathbf{S}\mathbf{S}\mathbf{S}_{0}\mathbf{R}\mathbf{S})$  runs simultaneously both automata  $\mathbf{A}_1$ and  $\mathbf{A}_2$  on the input word.

$$
S = S_1 \cdot S_2
$$
  
F = F<sub>1</sub> \cdot F<sub>2</sub>  

$$
S_0 = S_{01} \cdot S_{02}
$$

 $R((s,t),a) = R_1(s,a)$  **´**  $R_2(t,a)$ 

#### *Finite state automata: intersection*

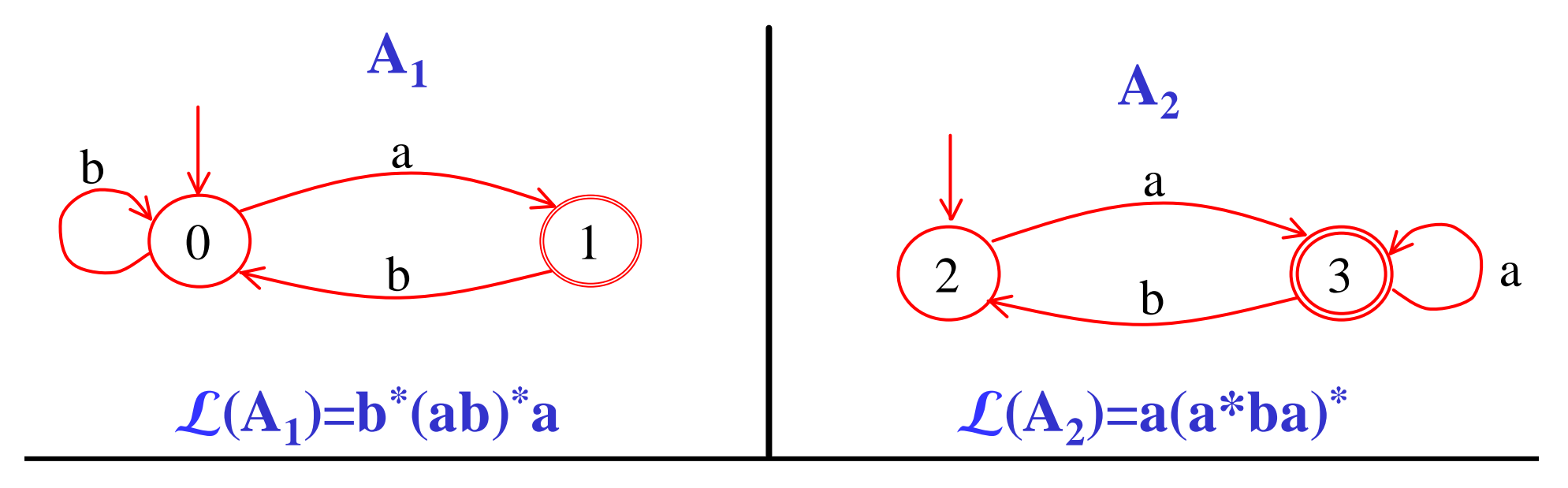

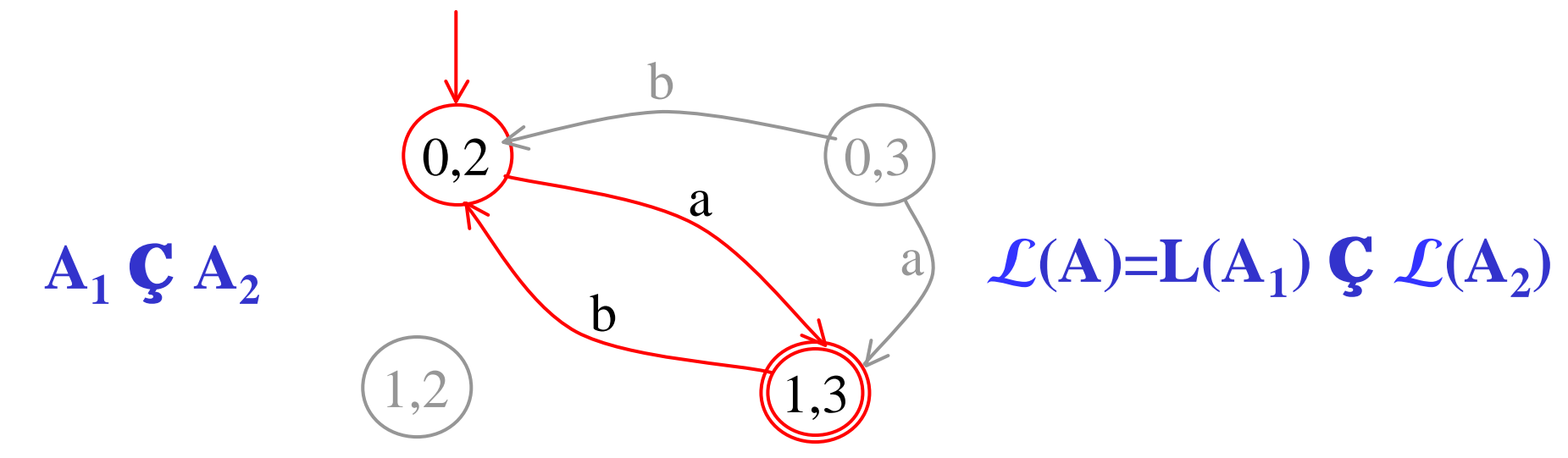

## *Finite state automata: complementation*

- **If the automaton is deterministic, then it just suffices to set**  $F^c = S - F$ **.**
- **This doesn't work, though, for** *non-deterministic automata***.**
- **Solution:**
	- *1. Determinize* **the automaton using the subset construction.**
	- *2. Complement* **the resulting deterministic automaton**
- **The complexity of this process is** *exponential* **in the size of the original automaton.**
- The number of states of the final automaton is  $2^{|S|}$ , **in the** *worst case***.**

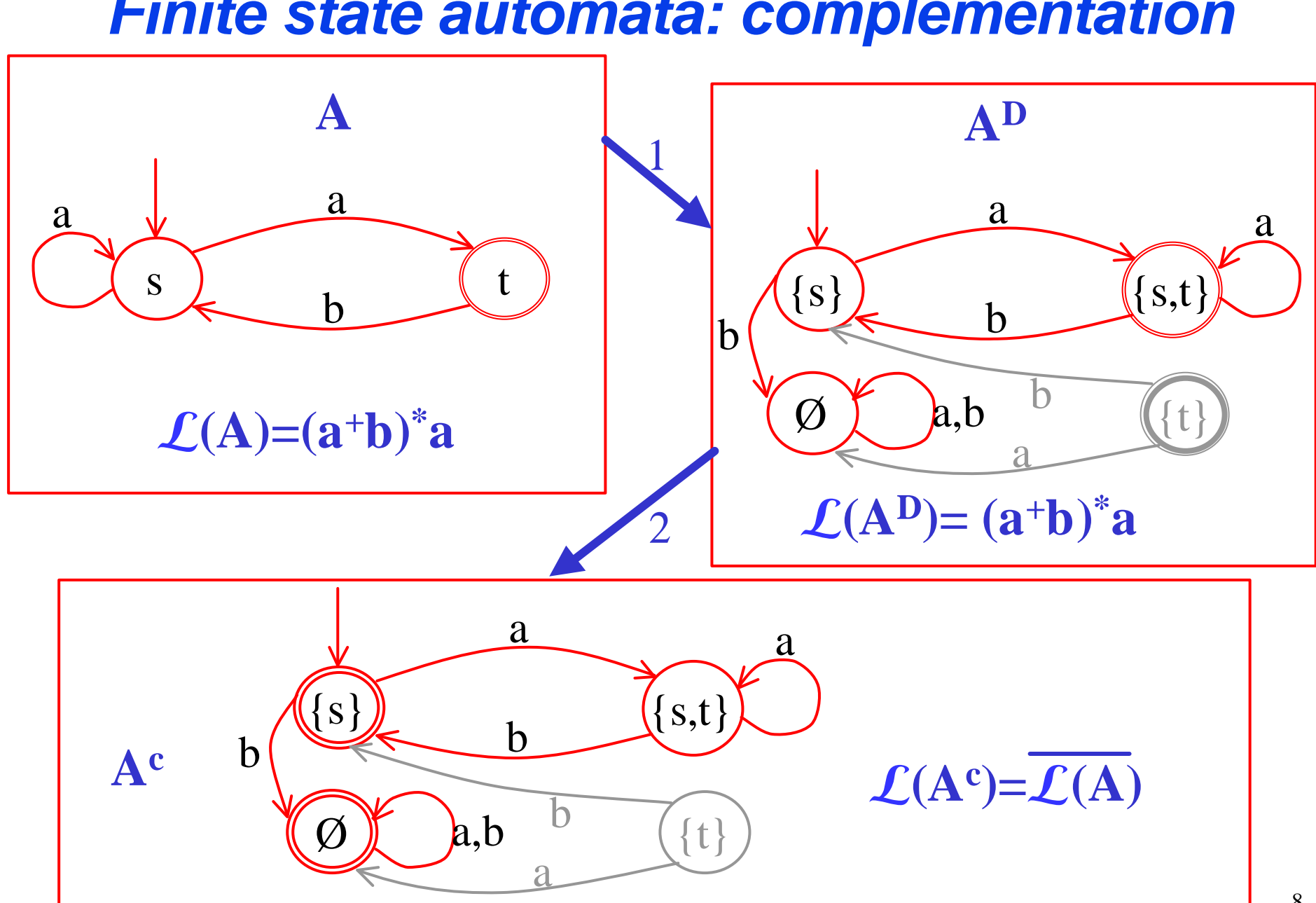

#### *Finite state automata: complementation*

# *Büchi automata (BA)*

- A Büchi automaton is a tuple  $A = (S, S, S_0, R, F)$
- **S: set of input symbols**
- *S*: set of *states* --  $S_0$ : set of *initial states* ( $S_0 \tilde{I} S$ )
- *R:S* **´S ® 2 <sup>S</sup>:the** *transition relation***.**
- *F: set of accepting states (* **F Í** *S )*
- A *run r* on  $w=a_1, a_2, \ldots$  is an infinite sequence  $s_0, s_1, \ldots$ such that  $s_0 \mathbf{\bar{I}} S_0$  and  $s_{i+1} \mathbf{\bar{I}} \mathbf{R}(s_i, a_i)$  for  $i^{\mathbf{3}}0$ .
- **A** *run r* **is** *accepting* **if some** *accepting state in F* **occurs in** *r infinitely often***.**
- **A word w is** *accepted* **by** *A* **if there is an accepting run**  of **A** on **w**, and the *language*  $\mathcal{L}_{w}(A)$  *accepted* by **A** is **the set of (infinite) w-words accepted by A.**

# *Büchi automata (BA)*

A Büchi automaton is a tuple  $A = (S, S, S_0, R, F)$ 

- A *run r* on  $w=a_1, a_2, \ldots$  is an infinite sequence  $s_0, s_1, \ldots$ such that  $s_0 \mathbf{\bar{T}} S_0$  and  $s_{i+1} \mathbf{\bar{T}} R(s_i, a_i)$  for  $i^30$ .
- Let  $Lim(r) = \{ s \mid s = s_i \text{ for infinitely many } i \}$

• **A** *run r* **is** *accepting* **if**

 $Lim(r)$   $\mathbb{C}$   $F$   $\mathbb{C}$   $F$ 

- **A word w is** *accepted* **by** *A* **if there is an accepting run of A on w.**
- **The** *language* **L<sup>w</sup>** *(A) accepted* **by A is the set of (infinite) w-words accepted by A.**

## Büchi automata: union

Given Büchi automata  $A_1$  and  $A_2$ , there is an Büchi automaton A accepting  $\mathcal{L}_{w}(A) = \mathcal{L}_{w}(A_1) \mathbf{\tilde{E}} \mathcal{L}_{w}(A_2)$ .

The construction is the same as for ordinary automata.

 $A = (S, S, S, R, F)$  is an automaton which just runs nondeterministically either  $A_1$  or  $A_2$  on the input word.  $S = S_I \mathbf{\tilde{E}} S_2$ <br>  $F = F_I \mathbf{\tilde{E}} F_2$ <br>  $S_0 = S_{0I} \mathbf{\tilde{E}} S_{02}$  $R(s,a) = \begin{cases} R_I(s,a) & \text{if } s \in S_I \\ R_2(s,a) & \text{if } s \in S_2 \end{cases}$ 

### **Büchi automata: intersection**

- The intersection construction for automata does not work for Büchi automata.
- Instead, the intersection for Büchi automata can be defined as follows:
- $A = (S, S, S, R, F)$  intuitively runs simultaneously **both** automata  $A_1=(S,S_1,S_0,R_1,F_1)$  and  $A_2=(S,S_2,S_0,R_2,F_2)$  on the input word.

$$
S = S_1 \text{ S}_2 \text{ S}_1 \{1,2\}
$$
  
\n
$$
F = F_1 \text{ S}_2 \{1\}
$$
  
\n
$$
S_0 = S_{01} \text{ S}_{02} \{1\}
$$
  
\n
$$
R((s,t,i),a) = \begin{cases} (s',t',2) & \text{if } s' \mathbf{\hat{I}} R_1(s,a), t' \mathbf{\hat{I}} R_2(t,a), s \mathbf{\hat{I}} F_1 \text{ and } i=1\\ (s',t',1) & \text{if } s' \mathbf{\hat{I}} R_1(s,a), t' \mathbf{\hat{I}} R_2(s,a), t \mathbf{\hat{I}} F_2 \text{ and } i=2\\ (s',t',i) & \text{if } s' \mathbf{\hat{I}} R_1(s,a), t' \mathbf{\hat{I}} R_2(t,a) \end{cases}
$$

## **Büchi automata: intersection**

 $A = (S, S, S, R, F)$  runs simultaneously both automata  $A_1$  and A, on the input word.

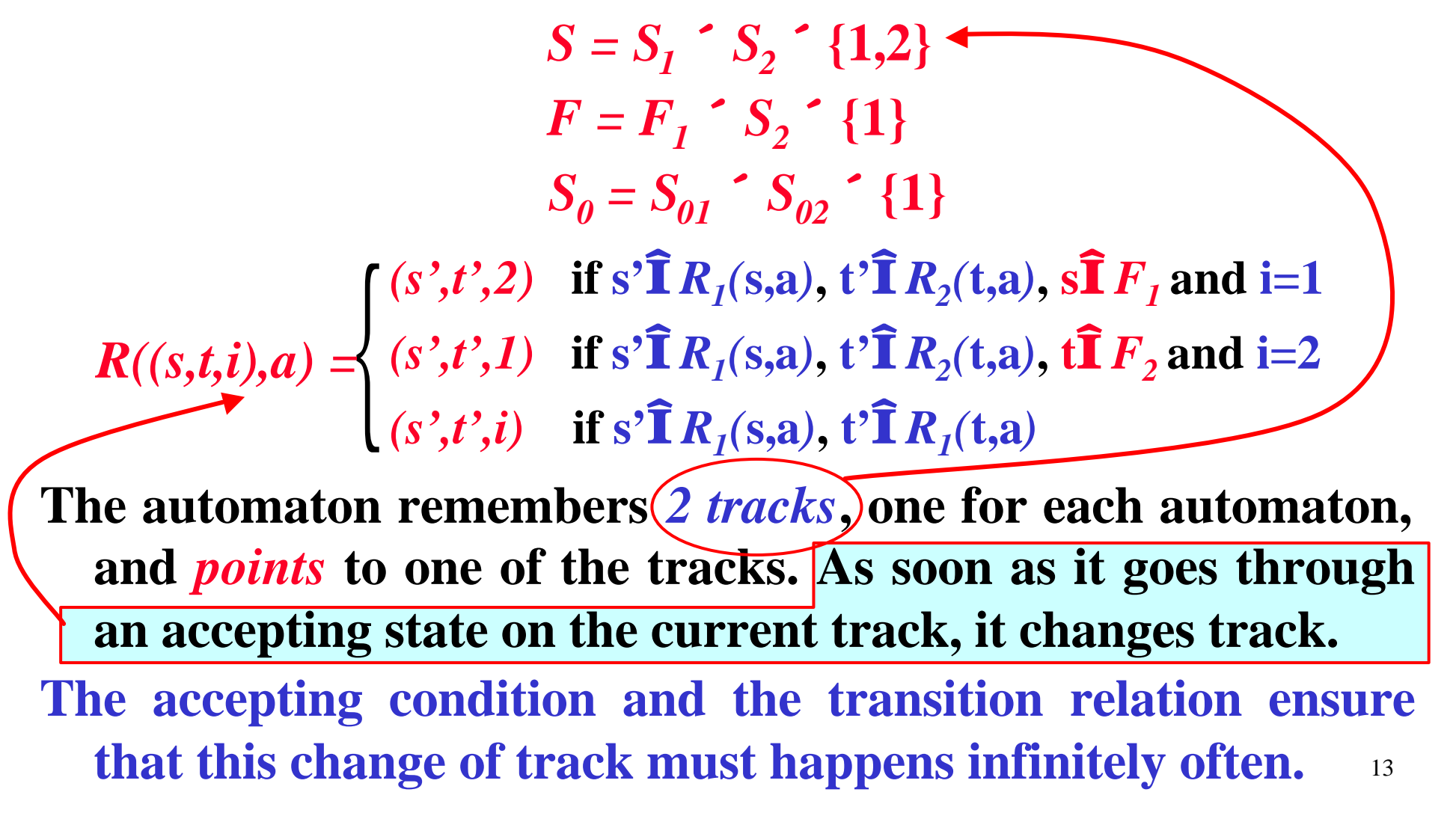

## **Büchi automata: intersection**

 $A = (S, S, S, R, F)$  runs simultaneously both automata  $A_1$  and  $A_2$  on the input word.

$$
S = S_1 \text{ S}_2 \text{ S}_1 \{1,2\}
$$
  
\n
$$
F = F_1 \text{ S}_2 \{1\}
$$
  
\n
$$
S_0 = S_{01} \text{ S}_{02} \{1\}
$$
  
\n
$$
R((s,t,i),a) = \begin{cases} (s',t',2) & \text{if } s' \mathbf{\hat{I}} R_1(s,a), t' \mathbf{\hat{I}} R_2(t,a), s \mathbf{\hat{I}} F_1 \text{ and } i=1\\ (s',t',1) & \text{if } s' \mathbf{\hat{I}} R_1(s,a), t' \mathbf{\hat{I}} R_2(t,a), t \mathbf{\hat{I}} F_2 \text{ and } i=2\\ (s',t',i) & \text{if } s' \mathbf{\hat{I}} R_1(s,a), t' \mathbf{\hat{I}} R_1(t,a) \end{cases}
$$

- As soon as it visits an accepting state in *track 1*, it switches to *track* 2 and then to *track* 1 again but only after visiting an accepting state in the *track* 2.
- Therefore, to visit *infinitely often* a state in  $F(F_i)$ , the automaton must also visit *infinitely often* some state of  $F_{2^{14}}$

### *Büchi automata: complementation*

**It's a complicated construction -- the standard subset construction for** *determinizing automata doesn't work* **as** *non-deterministic automata* **are** *more powerful* **than deterministic ones** (e.g.  $\mathcal{L}_{\mathbf{w}} = (0+1)^* \mathbf{1}^{\mathbf{w}}$ )  $\boxed{1,0}$ **1 1**

#### **Solution (resorts to another kind of automaton):**

- **Transform the (non-deterministic) Büchi automaton into a (non-deterministic)** *Rabin automaton* **(a more general kind of w-automaton).**
- **Determinize and then complement the Rabin automaton.**
- **Transform the Rabin automaton into a Büchi automaton.**
- 15 • **Therefore, also** *Büchi automata are closed under complementation***.**

### *Rabin automata*

- **A Rabin automaton is like a Büchi automaton, except that the accepting condition is defined differently.**
- $A = (\mathbf{S}, S, S_0, R, F)$ , where  $F=(G_1, B_1), ..., (G_m, B_m)$ .
- and the acceptance condition for a run  $r = s_0, s_1, ...$  is **as follows: for some** *i*
	- $Lim(r) \mathbf{C} G_i$ <sup>1</sup> **Æ** and
	- $Lim(r)$   $\mathbf{C}$   $B_i = \mathbf{E}$

in other words, there is a pair  $(G_i, B_i)$  such that the **"***good***" set (***G<sup>i</sup>* **) is visited** *infinitely often***, while the** " $\mathbf{A}^{\prime\prime}$  set  $(\mathbf{B}_i)$  is visited only *finitely often*.

## *Rabin versus Büchi automata*

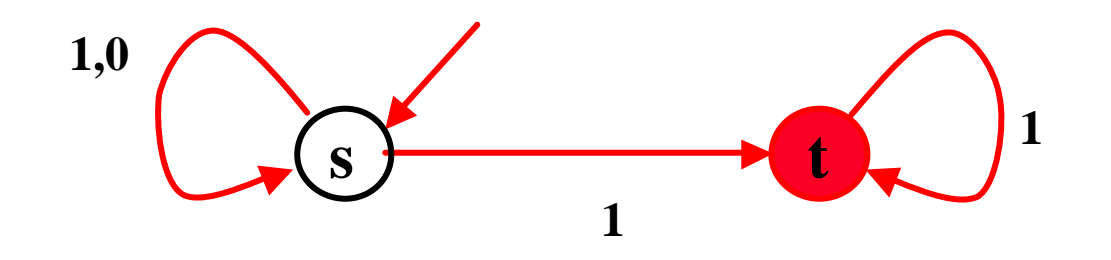

The Büchi automaton  
for 
$$
\mathcal{L}_{\mathbf{w}} = (\mathbf{0} + \mathbf{1})^* \mathbf{1}^{\mathbf{w}}
$$

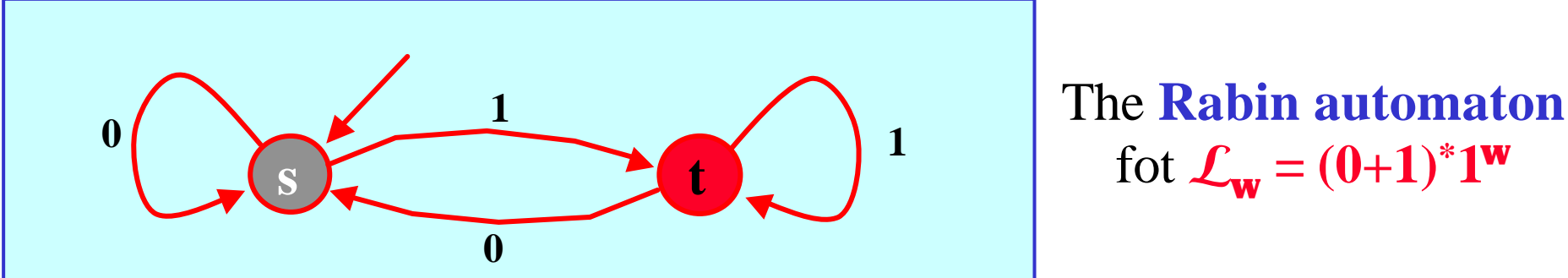

fot  $\mathcal{L}_{\mathbf{w}} = (0+1)^* \mathbf{1}^{\mathbf{w}}$ 

The Rabin automaton has  $F=(\{\{t\},\{s\})\}$ 

Note that the Rabin automaton is *deterministic*.

### *Language emptiness for Büchi automata*

The *emptiness problem for Büchi automata* is the problem of *deciding* whether the language accepted by a Büchi automaton **A** is empty, i.e. if  $\mathcal{L}(A) = \mathbf{E}$ .

*Theorem*: The *emptiness problem for Büchi automata* is *decidable in linear time*, i.e. in time **O(|A|)**.

*Fact*:  $\mathcal{L}(A) = \mathbf{E}$  *iff* in the Büchi automaton there is **no** *reachable cycle* **A** *containing a state in F*.

### *Language emptiness for Büchi automata*

In other words,  $\mathcal{L}(A)$  **E** *iff* there is a cycle containing an *accepting state*, which is also *reachable from some initial state* of the automaton.

*We need to find whether there is such a reachable cycle*

- We could simply compute the *SCCs* of **A** using the standard *DFS* algorithm, and check if there exists a reachable (*nontrivial*) *SCC* containing a state in *F*.
- But this is usually *too inefficient* in practice. We will therefore use a *more efficient nested DFS* (more efficient in the *average-case*).

# *Efficient language emptiness for BA*

**Input: A Initialize: Stack<sup>1</sup> :=Æ, Stack<sup>2</sup> := Æ**  $\mathbf{Table_1 := } \mathbf{E}, \, \mathbf{Table_2 := } \mathbf{E}.$ **Algorithm Main() foreach s Î Init if**  $s$   $\mathbf{\overline{I}}$  **Table**<sub>1</sub> then **DFS1(s); output("empty"); return; Algorithm DFS1(s) push(s,Stack<sup>1</sup> ); hash(s,Table<sup>1</sup> ); foreach**  $t \hat{\mathbf{l}}$  **Succ(s) if t**  $\mathbf{\breve{I}}$  **Table**<sub>1</sub> then **DFS1(t); if s Î F then DFS2(s); pop(Stack<sup>1</sup> );**

**Algorithm DFS2(s) push(s,Stack<sup>2</sup> ); hash(s,Table<sup>2</sup> ) ; foreach t Î Succ (s) do if t Ï Table<sup>2</sup> then DFS2(t) else if t is on Stack<sup>1</sup> output("not empty"); output(Stack<sup>1</sup> ,Stack<sup>2</sup> ,t); return; pop(Stack<sup>2</sup> );**

**Note: upon finding a bad cycle, Stack1+Stack2+t, determines a counterexample: a bad cycle reached from an init state.**

# *Generalized Büchi automata (GBA)*

*Generalized Büchi automaton*:  $A = (\mathbf{S}, S, S_0, R, (F_1, ..., F_m))$ 

- A *run r* on  $w=a_1, a_2, \ldots$  is an infinite sequence  $s_0, s_1, \ldots$ such that  $s_0 \mathbf{\bar{I}} S_0$  and  $s_{i+1} \mathbf{\bar{I}} \mathbf{R}(s_i, a_i)$  for  $i^{\mathbf{s}}0$ .
- Let  $Lim(r) = \{ s \mid s = s_i \text{ for infinitely many } i \}$
- **A** *run r* **is** *accepting* **if for each** *1* **£** *i* **£** *m*

 $Lim(r)$   $\mathbf{\mathcal{C}}$   $F_i$   $^{\mathbf{1}}$   $\mathbf{\mathcal{F}}$ 

**Any** *Generalized Büchi automaton* **can be easily transformed into a** *Büchi automaton* **as follows:**

$$
\mathcal{L}(\mathbf{S}, S, S_0, R, (F_1, ..., F_m)) = \bigcup_{i \in \{1, ..., m\}} \mathcal{L}(\mathbf{S}, S, S_0, R, F_i)
$$

**This transformation is** *not very efficient***, though.**

## *From GBA to BA efficiently*

*Generalized Büchi automaton*:  $A = (\mathbf{S}, S, S_0, R, (F_1, ..., F_m))$ 

**A** *Generalized Büchi automaton* **can be** *efficiently* **transformed into a** *Büchi automaton* **as follows:**

> $S' = S$  **´** {1,...,*m*}  $F' = F_i$   $\hat{i}$   $\{i\}$  for some 1 £ $i$  £ $m$  $S'_0 = S_0$   $\{i\}$  for some 1 **£** *i* **£** *m*

 $(s', (i \mod m)+1)$  **if**  $s'\mathbf{\overline{I}}R(s,a)$  **and**  $s\mathbf{\overline{I}}F_i$  $(S^2, i)$  **if**  $S^2 \mathbf{\overline{I}} R(\mathbf{s}, \mathbf{a})$  **and**  $\mathbf{s} \mathbf{\overline{I}} F_i$  $R((s,i),a) = \begin{cases}$ 

**Notice that the transformation above expands the automaton size by a factor of** *m* **(compare with** *Büchi Intersection***).** 

## **LTL-semantics and Büchi automata**

- We can interpret a formula y as expressing a property of w-words, i.e., an w-language  $L(y)$   $\tilde{\mathbf{I}}$   $\mathbf{S}_{AP}$ <sup>w</sup>.
- For w-word  $\mathbf{s} = \mathbf{s}_0, \, \mathbf{s}_1, \, \mathbf{s}_2, \, \dots \mathbf{\hat{I}} \mathbf{S}_{AP}^{\mathbf{w}}$ , let  $\mathbf{s}^i = \mathbf{s}_i, \, \mathbf{s}_{i+1},$  $S_{i+2}$ .... be the suffix of s starting at position *i*. We defined the "satisfies" relation,  $\blacktriangleright$ , inductively:
	- $\mathbf{s} \models p_i$  iff  $p_i \mathbf{\hat{I}} \mathbf{s}_0$  (for any  $p_i \mathbf{\hat{I}} \mathbf{P}$ ).
	- $\cdot$  s  $\models \mathbf{0}$ y iff not s  $\models y$ .
	- $s \models y_1 \tilde{U} y_2$  iff  $s \models y_1$  or  $s \models y_2$ .
	- $\bullet$  s  $\models$  Xy iff s<sup>1</sup>  $\models$  y.
	- $\mathbf{s} \models \mathbf{y}_1 \mathbf{U} \mathbf{y}_2$  iff  $\mathbf{\hat{s}} i^3 0$  such that  $\mathbf{s}^i \models \mathbf{y}_2$ ,

and "j,  $0f \in \mathbf{S}$  is  $\mathbf{S}^j \models \mathbf{y}_1$ .

• We can then define the language  $\mathcal{L}(\mathbf{y}) = \{ \mathbf{s} \mid \mathbf{s} \in \mathbf{y} \}$ .

### *Relation with Kripke structures*

- **We extend our definition of "***satisfies***" to transition systems, or** *Kripke structures***, as follows:**
- $K_{AP} \models y$  iff *for all* computations (runs) **p** of  $K_{AP}$ ,  $\mathcal{L}(\mathbf{p}) \models \mathbf{y}$ , or in other words, iff

 $\mathcal{L}(\mathbf{K}_{AP})$   $\mathbf{\hat{I}}$   $\mathcal{L}(\mathbf{y})$ .

*Relation with Kripke structures*

**We could transform any Kripke structure into a Büchi automaton as follows:**

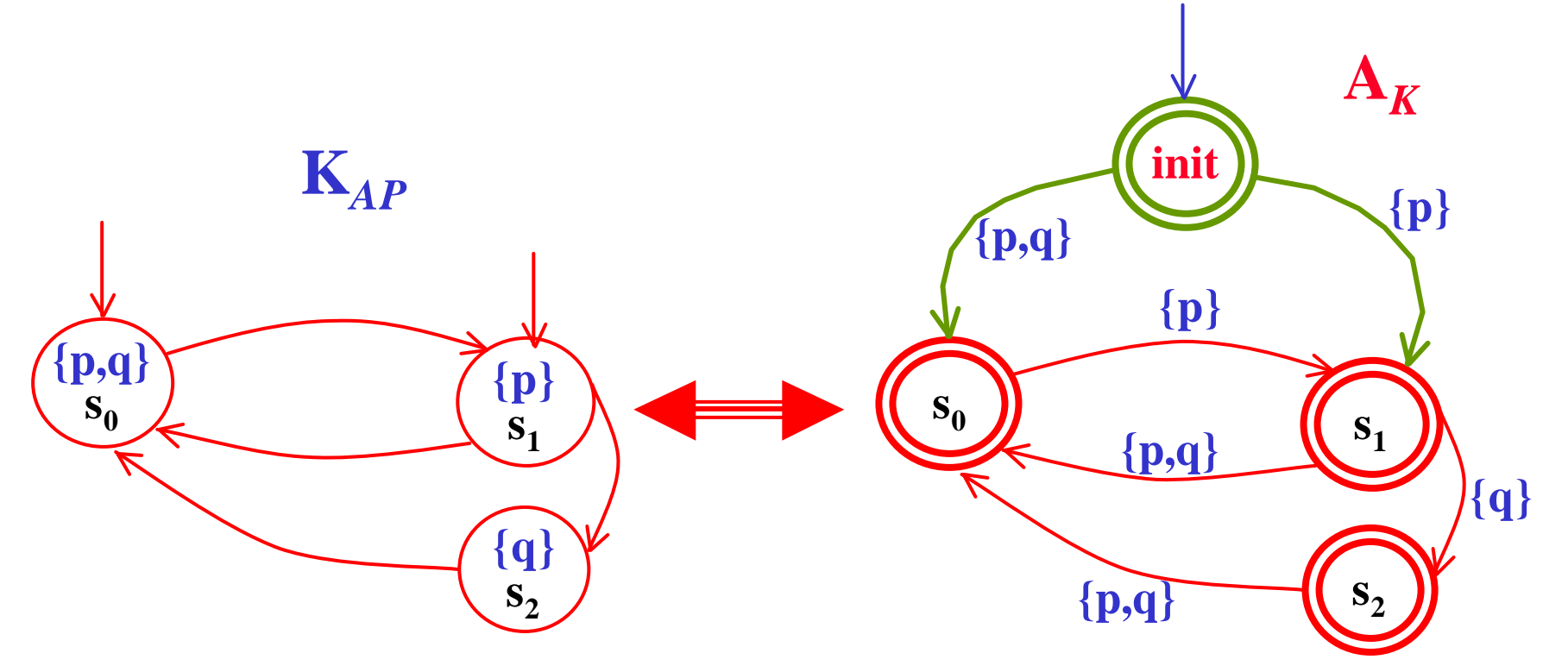

25 **where** *every state is accepting***!**

# *LTL Model Checking*

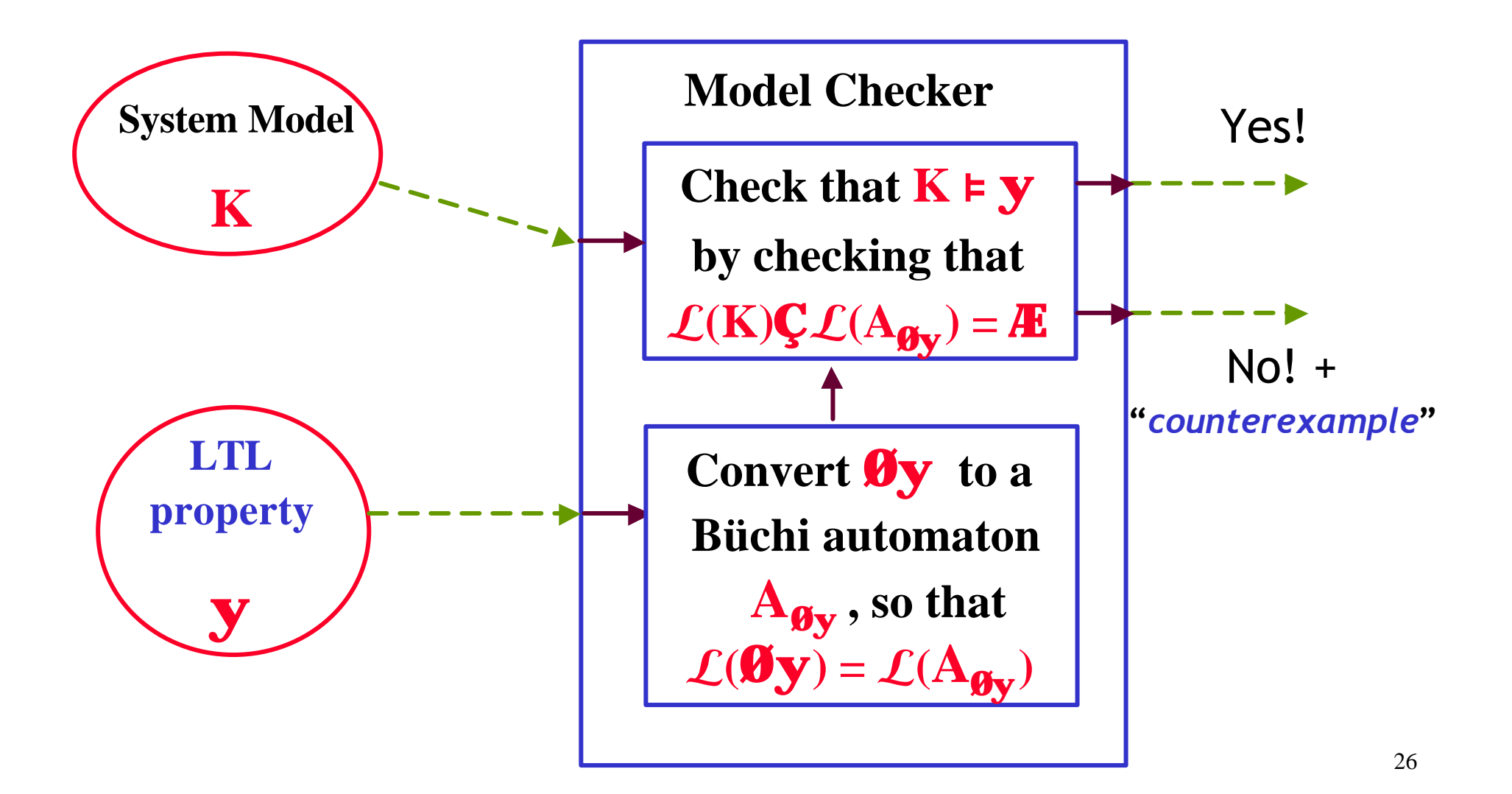

## *LTL Model Checking: explanation*

$$
M \models y \qquad \widehat{U} \qquad \mathcal{L}(K_{AP}) \quad \widehat{I} \quad \mathcal{L}(y)
$$
  

$$
\widehat{U} \qquad \mathcal{L}(K_{AP}) \quad \mathcal{G} \quad (S_{AP}^W \setminus \mathcal{L}(y)) = \widehat{E}
$$
  

$$
\widehat{U} \qquad \mathcal{L}(K_{AP}) \quad \mathcal{G} \quad \mathcal{L}(0y) = \widehat{E}
$$
  

$$
\widehat{U} \qquad \mathcal{L}(K_{AP}) \quad \mathcal{G} \quad \mathcal{L}(A_{0y}) = \widehat{E}
$$
  

$$
\widehat{U} \qquad \mathcal{L}(K_{AP} \bigcirc A_{0y}) = \widehat{E}
$$

### *The algorithmic tasks to perform*

**We have reduced LTL** *model checking* **to two tasks:**

- 1 **Convert an LTL formula j (i.e. Øy) into a Büchi automaton**  $A_j$ , such that  $\mathcal{L}(\mathbf{j}) = \mathcal{L}(A_j)$ .
	- **Can we do this in general? …. Yes!!!……**
- 2 **Check** whether  $K_{AP} \models y$ , by checking whether the **intersection of languages**  $\mathcal{L}(\mathbf{K}_{AP})$  $\mathbf{\mathcal{G}}$  $\mathcal{L}(\mathbf{A}_{\mathbf{gy}})$  **is empty.** 
	- It is actually unwise to first construct all of  $K_{AP}$ , because **K***AP* **can be far too big (***state explosion***).**
	- **Instead, it is possible perform the check by** *constructing* **states of K***AP* **only** *as needed***.**

- First, let's put LTL formulas  $\varphi$  in *normal form* where:
	- **Ø** 's have been "**pushed in**", applying only to propositions.
	- the only propositional operators are **Ø**, **Ù**,**Ú**.
	- the only temporal operators are **X**, **U** and its dual **R**.
- In order to do that we use the following rules:
	- p **®** q **º Ø** p **Ú** q ; p **«** q **º** (**Ø** p **Ú** q) **Ù** (**Ø** q **Ú** p)
	- **Ø**(p **Ú** q) **º Ø** p **Ù Ø** q ; **Ø**(p **Ù** q) **º Ø** p **Ú Ø** q ; **Ø Ø** p **º** p
	- **Ø**(p **U** q) **º** (**Ø** p) **R** (**Ø** q) ; **Ø** (p **R** q) **º** (**Ø** p) **U** (**Ø** q)
	- F p **º** T **U** p ; G p **º** ⊥ **R** p ; **Ø** X p **º** X **Ø** p

- First, let's put LTL formulas  $\varphi$  in *normal form* 
	- **Ø** 's have been "**pushed in**", applying only to propositions.
- We use the following rules:
	- p **®** q **º Ø** p **Ú** q ; p **«** q **º** (**Ø** p **Ú** q) **Ù** (**Ø** q **Ú** p)
	- **Ø**(p **Ú** q) **º Ø** p **Ù Ø** q ; **Ø**(p **Ù** q) **º Ø** p **Ú Ø** q ; **Ø Ø** p **º** p
	- **Ø** (p **U** q) **º** (**Ø** p) **R** (**Ø** q) ; **Ø** (p **R** q) **º** (**Ø** p) **U** (**Ø** q)
	- F p **º** T **U** p ; G p **º** ⊥ **R** p ; **Ø** X p **º** X **Ø** p

Examples:

((p U q) **®** F r) **º Ø**(p U q) **Ú** F r **º Ø**(p U q) **Ú** (T U r) **º º** (**Ø** p R **Ø** q) **Ú** (T U r)

30  $GF p \otimes Fr^{\circ} (\perp \mathbf{R} (Fp)) \otimes (\top \mathbf{U} p) \circ (\perp \mathbf{R} (\top \mathbf{U} p)) \otimes (\top \mathbf{U} r) \circ$ **º Ø** (⊥ **R** (T U p)) **Ú** (T U r) **º** (T U **Ø** (T U p)) **Ú** (T U r) **º º** (T U (⊥ R **Ø** p)) **Ú** (T U r)

- States of  $A_i$  will be sets of subformulas of j, thus if we have  $\mathbf{j} = \mathbf{p}_1 \mathbf{U} \mathbf{D} \mathbf{p}_2$ , a state is given by  $\mathbf{G} \mathbf{I} \{ \mathbf{p}_1, \mathbf{D} \mathbf{p}_2, \mathbf{p}_1 \mathbf{U} \mathbf{D} \mathbf{p}_2 \}$ .
- Consider a word  $\mathbf{s} = \mathbf{s}_0$ ,  $\mathbf{s}_1$ ,  $\mathbf{s}_2$ ,...  $\mathbf{\hat{I}}\mathbf{S}_{AP}^{\mathbf{w}}$  such that  $\mathbf{s} \models \varphi$ , where, e.g.,  $\mathbf{j} = \mathbf{y_1} \mathbf{U} \mathbf{y_2}$ .
- Mark each position i with the set of subformulas  $\Gamma_i$  of  $\varphi$ that hold true there:

 $G_0$   $G_1$   $G_2$  ...........

 $S_0$   $S_1$   $S_2$  ...........

- Clearly,  $\mathbf{i} \mathbf{\hat{I}}$   $\mathbf{G}_0$ . But then, by **consistency**, either:
	- $\mathbf{y}_1$   $\hat{\mathbf{I}}$   $\mathbf{G}_0$  and  $\hat{\mathbf{I}}$   $\hat{\mathbf{I}}$   $\mathbf{G}_1$ , or
	- $y_2 \hat{\mathbf{I}}$   $\mathbf{G}_0$ .
- The consistency rules dictate our states and transitions.

Let **sub(j)** denote the set of subformulas of **j**. We define  $A_j = (Q, S, R, L, \text{Init}, F)$  as follows. First, the *set of states* of **A<sup>j</sup>** is defined as follows: •  $Q = \{G \mid \textbf{S} \text{ is the probability of } G\}$ .

- For **G** to be *locally consistent* we should, e.g., have:
	- **^Ï G**
	- $\bullet$  if  $\mathbf{y}$   $\mathbf{U}$   $\mathbf{g}$  $\mathbf{\hat{I}}$   $\mathbf{G}$ , then  $\mathbf{y}$   $\mathbf{\hat{I}}$   $\mathbf{G}$  or  $\mathbf{g}$  $\mathbf{\hat{I}}$   $\mathbf{G}$ .
	- $\bullet$  if  $\mathbf{y}$   $\mathbf{U}$   $\mathbf{g}$  $\mathbf{\hat{I}}$   $\mathbf{G}$ , then  $\mathbf{y}$   $\mathbf{\hat{I}}$   $\mathbf{G}$  and  $\mathbf{g}$  $\mathbf{\hat{I}}$   $\mathbf{G}$ .
	- if  $\mathbf{p}_i$   $\mathbf{\hat{I}}$  **G** then  $\mathbf{\Theta}$   $\mathbf{p}_i$ **i**  $\mathbf{\hat{G}}$ , and if  $\mathbf{\Theta}$   $\mathbf{p}_i$   $\mathbf{\hat{I}}$  **G** then  $\mathbf{p}_i$ **i**  $\mathbf{\hat{G}}$ .
	- $\bullet$  if  $\mathbf{y}$  U **g** $\mathbf{\hat{I}}$  **G**, then  $(\mathbf{y} \mathbf{\hat{I}}$  **G** or **g** $\mathbf{\hat{I}}$  **G**).
	- $\bullet$  if  $\mathbf{y}$   $\mathbf{R}$   $\mathbf{g}$  $\mathbf{\hat{I}}$   $\mathbf{G}$ , then  $\mathbf{g}$  $\mathbf{\hat{I}}$   $\mathbf{G}$ .

Now, *labeling* of the states of **A<sup>j</sup>** is defined as:

- The labeling  $\mathbf{L}: \mathbf{Q} \mapsto \mathbf{S}$  is  $\mathbf{L}(\mathbf{G}) = \{ \mathbf{1} | \mathbf{1} \mathbf{\hat{I}} \mathbf{G} \mathbf{C} \mathbf{S} \}$ .
	- We want a word  $\mathbf{s} = \mathbf{s}_0 \mathbf{s}_1 \dots \mathbf{\overline{I}}$   $(\mathbf{S}_{AP})^w$  to be in  $\mathcal{L}(A_j)$  *iff* there is a run  $p = G_0 \otimes G_1 \otimes G_2 \otimes \ldots$  of  $\mathbf{A}_j$  s.t. **"i** $\mathbf{\tilde{I}}$  $\mathbf{N}$ , we have that  $\mathbf{s}_i$  "*satisfies*"  $\mathbf{L}(\mathbf{G}_i)$ , i.e., **si** is a "*satisfying assignment*" for **L(G<sup>i</sup> )** .
	- This constitutes a *slight redefinition of Büchi automata*, where *labeling is on the states* instead of on the edges. This facilitates a much more compact **A<sup>j</sup>** .

Then the *transition relation* of  $A_i$ .

It is based on the following LTL rules:

- $\cdot$  (y U g  $\circ$  gU (y U X (y U g)
- $\cdot$  (y R g)  $\circ$  gU (y U X (y R g)  $\circ$  (gU y) U (gU X(y R g)

and on the *semantics* of the operator **X**.

- R  $I \ Q$   $^{\prime}$  Q, where  $(G, G') \ \hat{I} \ R$  iff:
	- $\cdot$  if  $(y \cup g)$   $\hat{I}$  G then  $g\hat{I}$  G, or  $(y \hat{I}$  G and  $(y \cup g)$   $\hat{I}$  G').  $\bullet$  if  $(y \rvert R g)$   $\hat{\mathbf{I}}$   $G$  then  $g\hat{\mathbf{I}}$   $G$ , and  $(y \rvert \hat{\mathbf{I}})$   $G$  or  $(y \rvert R g)$   $\hat{\mathbf{I}}$   $G'$ ). • if  $X \times \widehat{I}$  G, then  $Y \widehat{I}$  G'.

- The *initial states* of  $A_j$  are **Init** = { $G \tilde{I} Q | j \tilde{I} G$ }.
- The *accepting states* of  $A_j$  are defined as follows: for each  $(\mathbf{y} \mathbf{U} \mathbf{g}) \mathbf{\hat{I}}$  sub $(\mathbf{i})$ , there is a set  $\mathbf{F}_i \mathbf{\hat{I}}$   $\mathbf{F}$ , such that:
	- $\cdot$  **F**<sub>i</sub> = { $\bf G \hat{I}$  Q | ( $\bf y \cup g \hat{I}$  G or  $\bf g \hat{I}$  G} or equivalently  $\mathbf{F}_i = \{ \mathbf{G} \mathbf{\hat{I}} \mathbf{Q} \mid \text{if } (\mathbf{y} \mathbf{U} \mathbf{g}) \mathbf{\hat{I}} \mathbf{G}, \text{ then } \mathbf{g} \mathbf{\hat{I}} \mathbf{G} \}$
	- Notice that if there is *no* **(y U g) Î sub(j)**, then the acceptance condition is the *trivial acceptance condition*: i.e., *all states are accepting*

 $\text{Lemma: } \mathcal{L}(\mathbf{j}) = \mathcal{L}(\mathbf{A}_{\mathbf{j}}).$ 

But **A<sup>j</sup>** is now a *generalized Büchi automaton* …

## **LTL to BA translation: example**

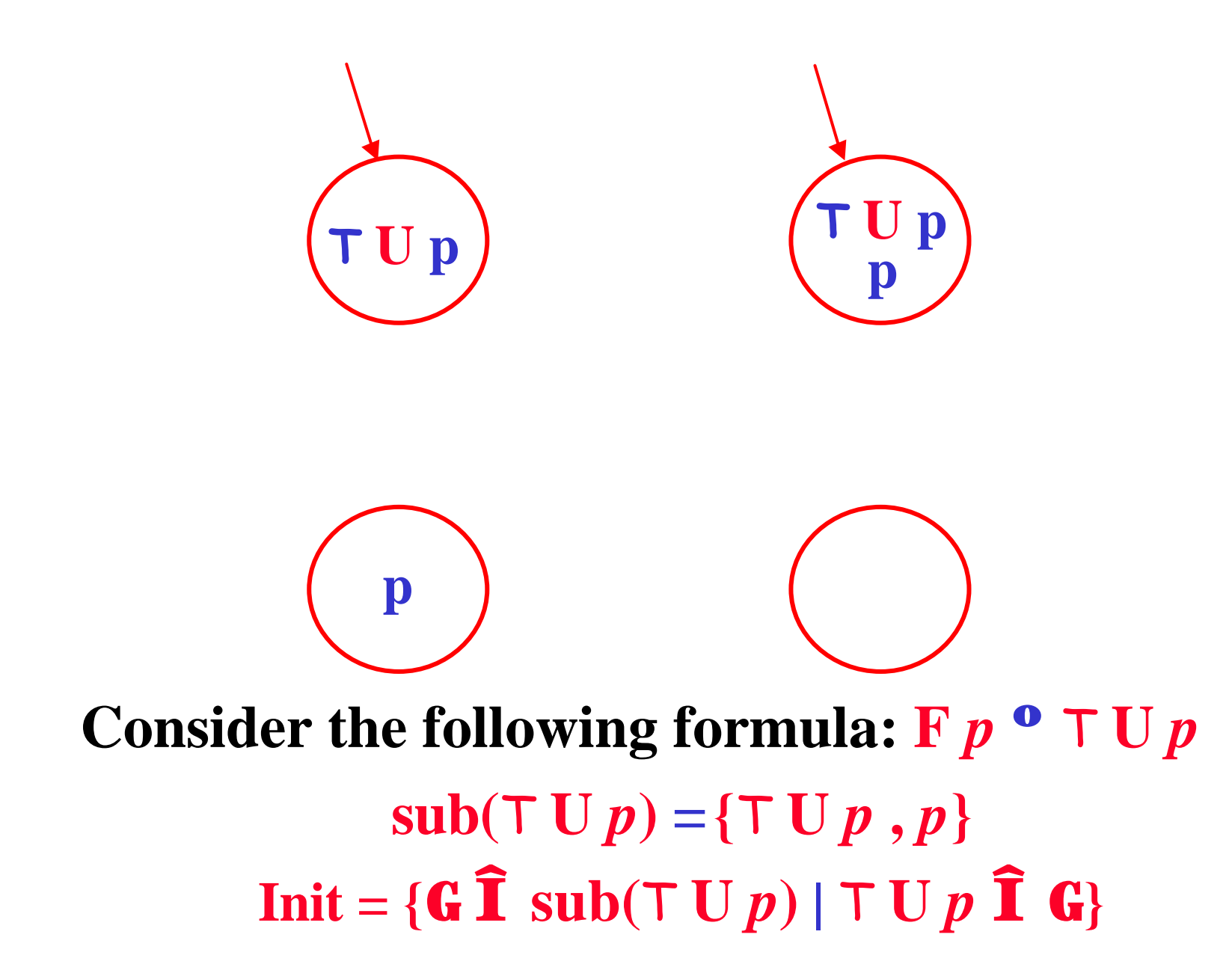
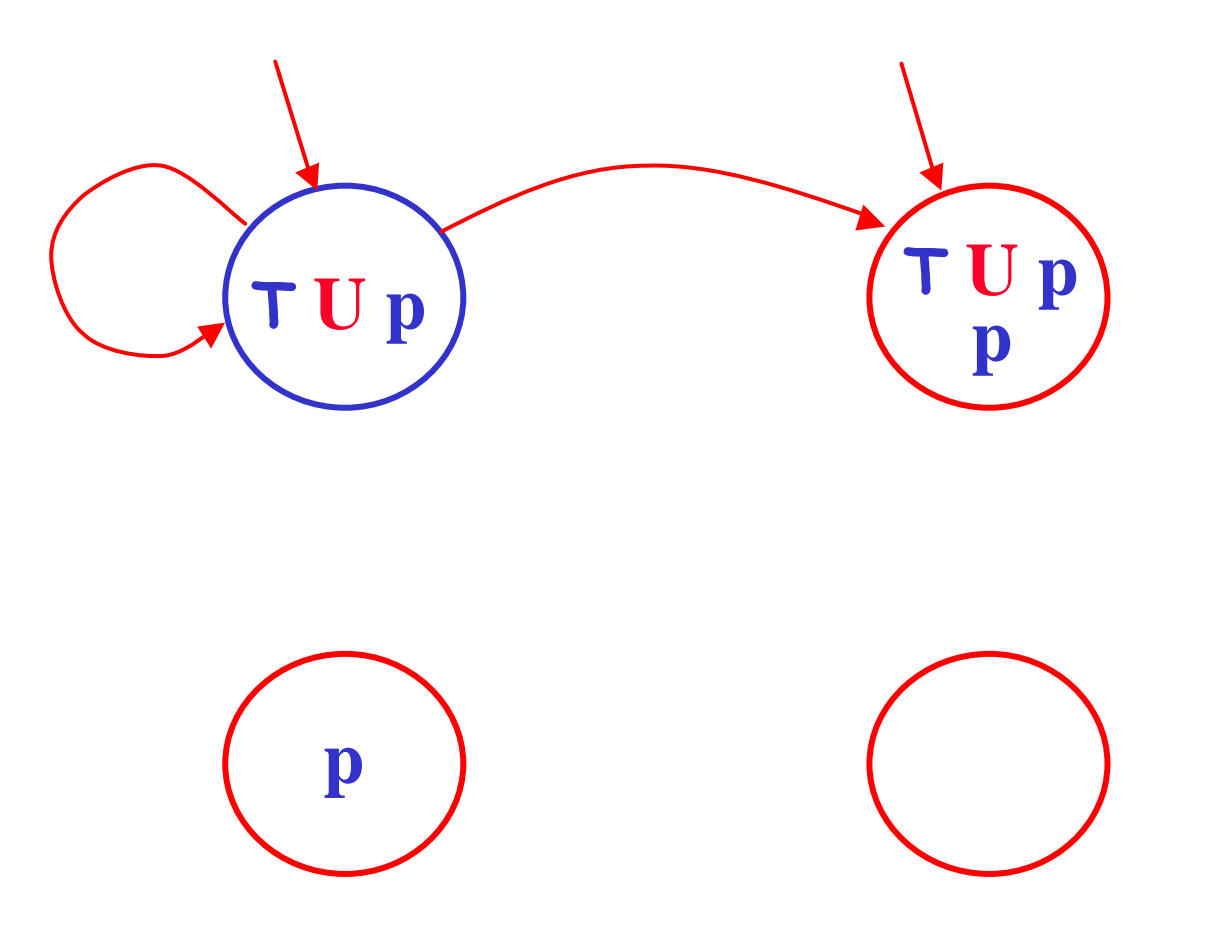

Consider the following formula:  $T U p$  $(TUp)$ <sup>o</sup>  $p$  Ú X  $(TUp)$ 

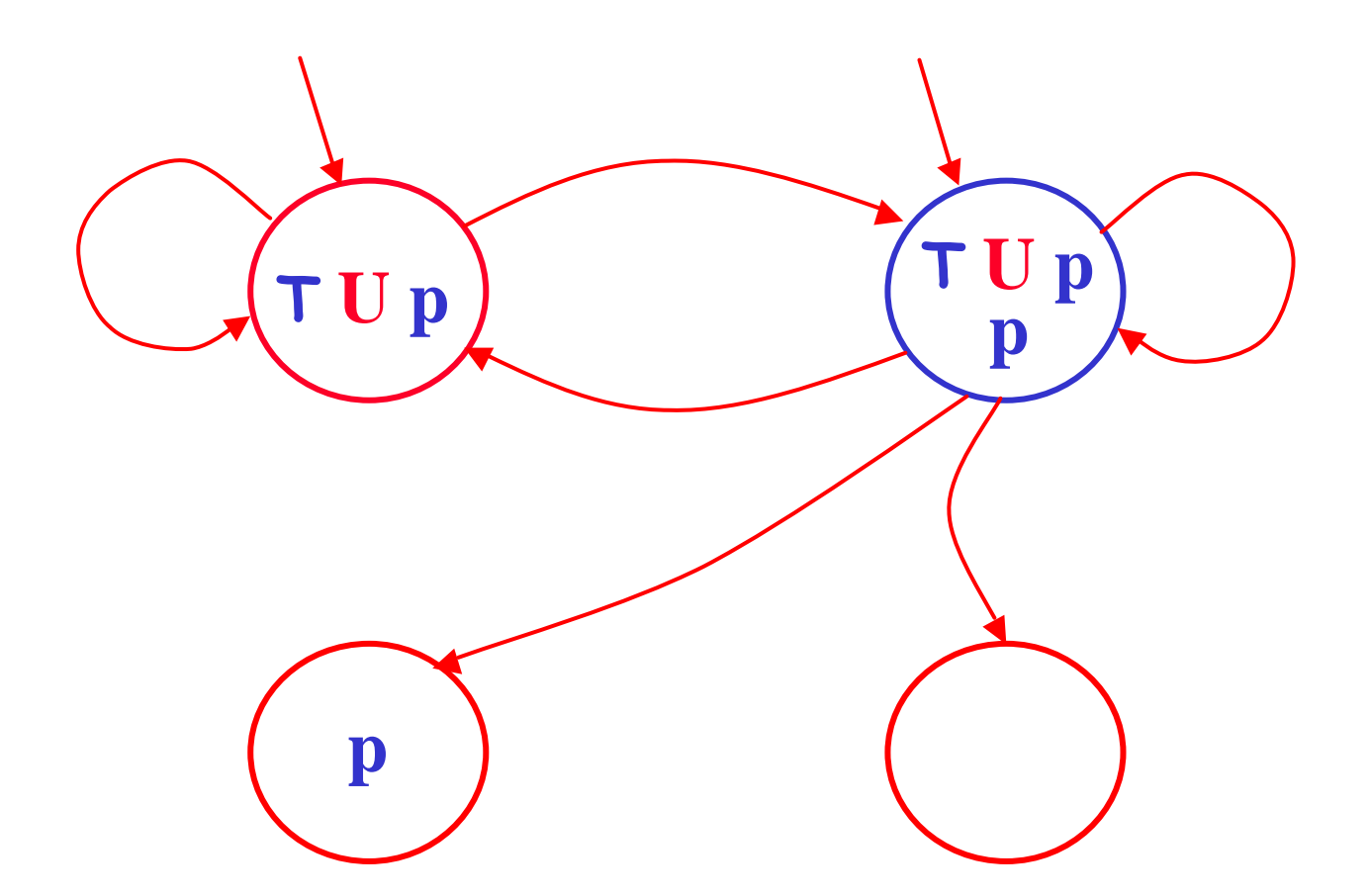

Consider the following formula:  $T U p$  $(TUp)$ <sup>o</sup>  $p$ **Ú**X $(TUp)$ 

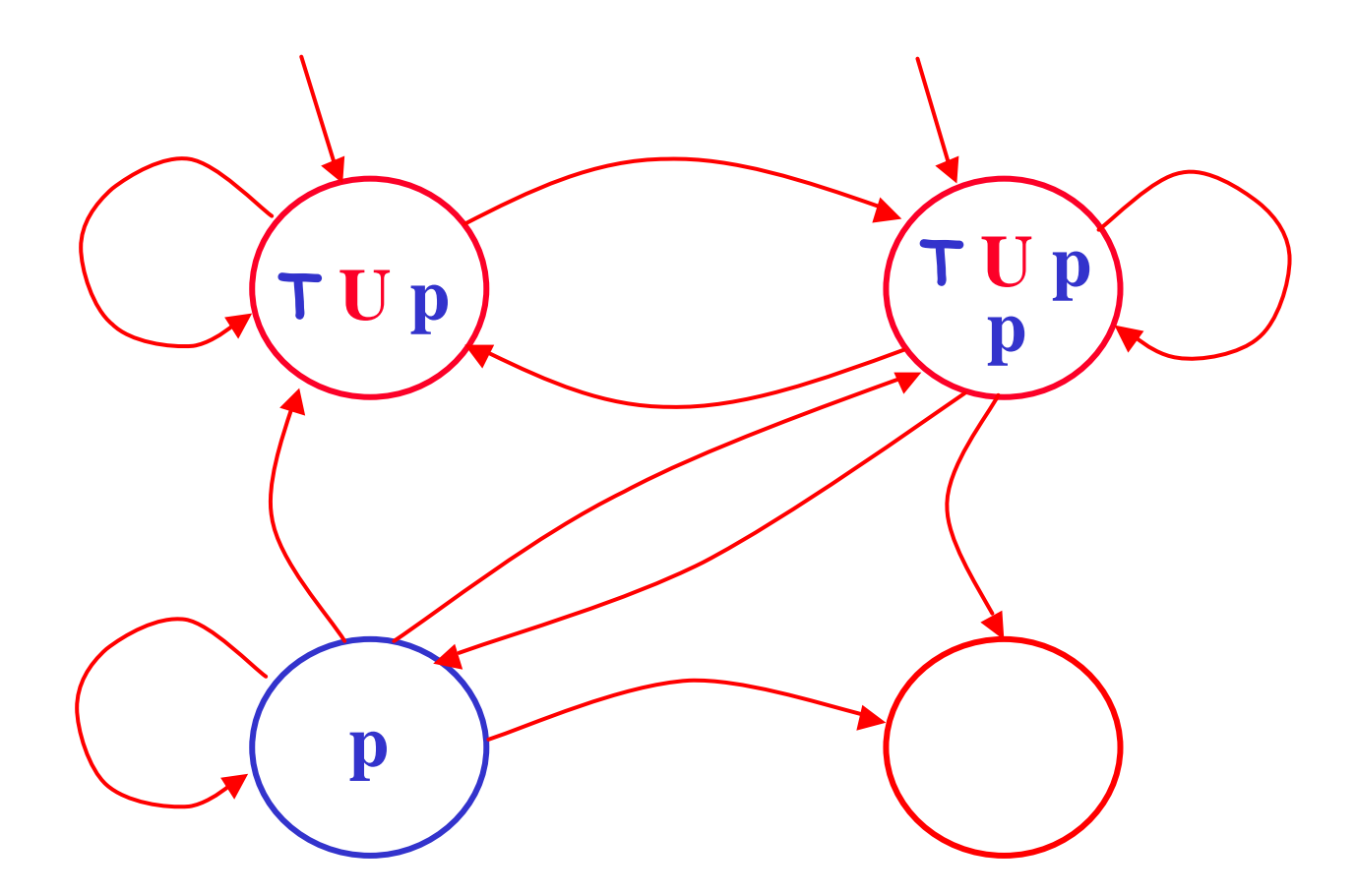

Consider the following formula:  $T U p$  $(TUp)$ <sup>o</sup>  $p$ **Ú**X $(TUp)$ 

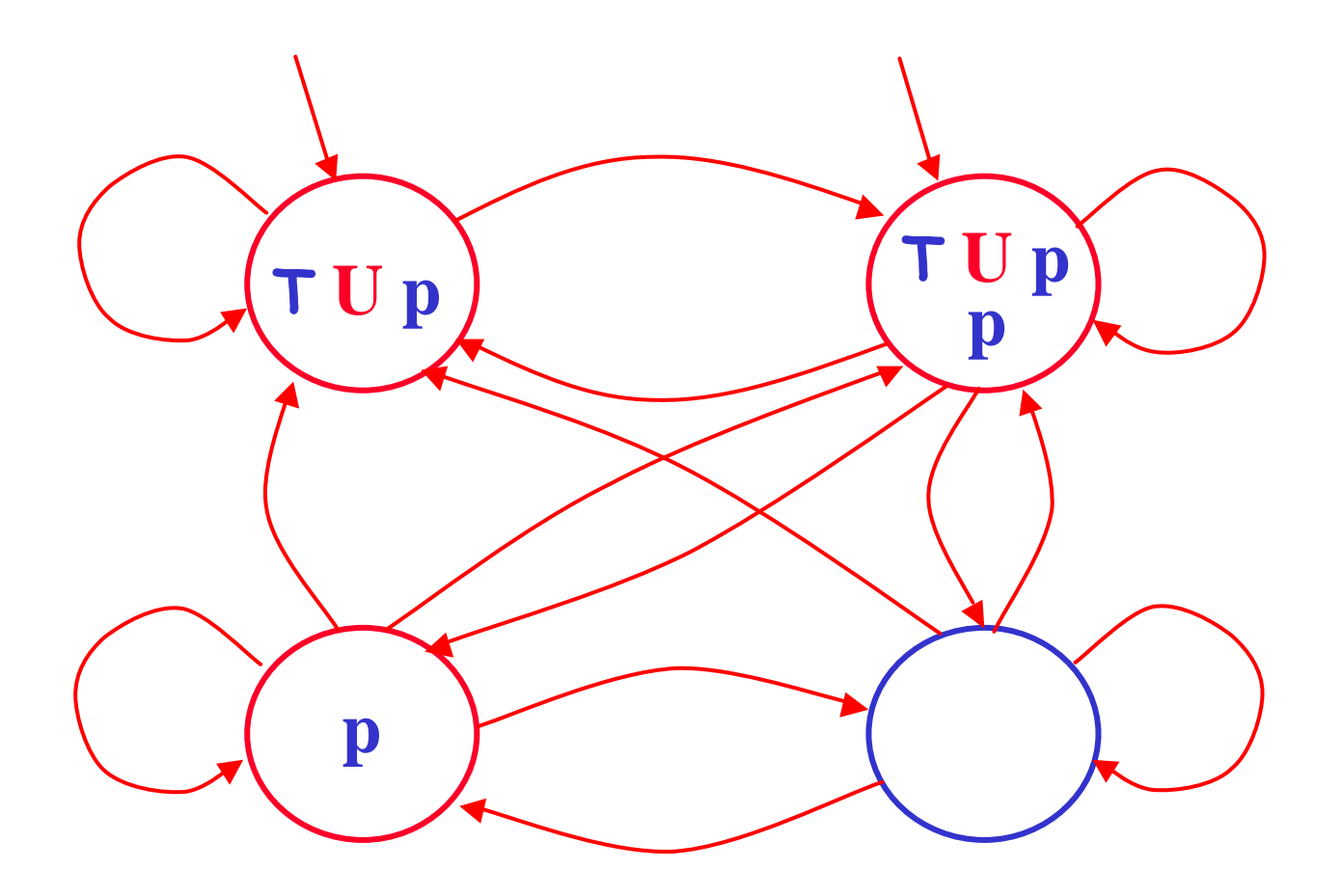

Consider the following formula:  $T U p$  $(TUp)$ <sup>o</sup>  $p$ **Ú**X $(TUp)$ 

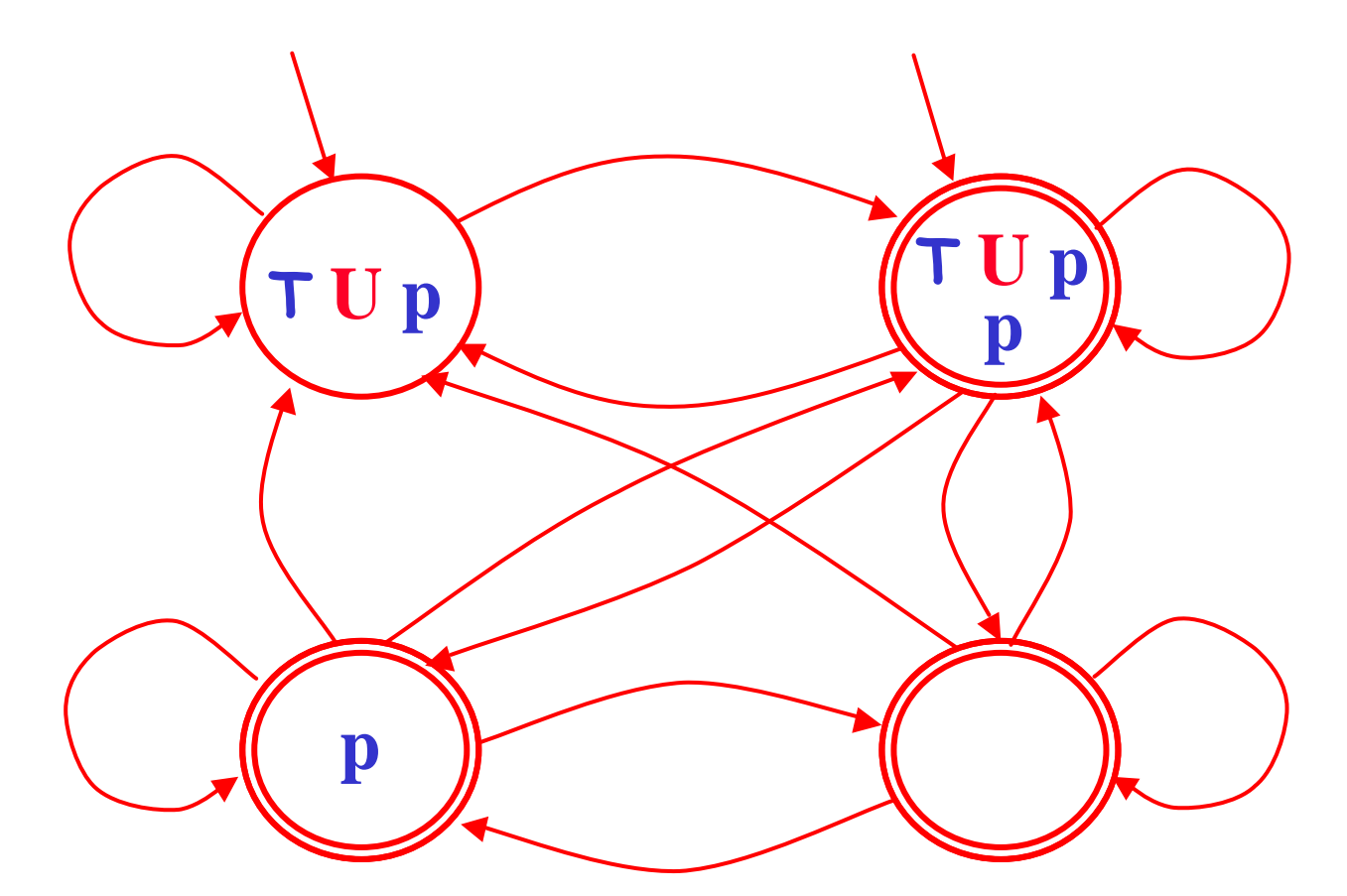

 ${\bf F} = {\bf F}_{\sf T}{\bf U}_{\sf p}$   ${\bf F} = {\bf G} \tilde{{\bf I}} \; {\bf sub}({\bf T} \; {\bf U} \; {\bf p})$   $({\bf T} \; {\bf U} \; {\bf p}) \; {\bf \check{I}} \; {\bf G} \; {\rm or} \; {\bf p} \; {\bf \check{I}} \; {\bf G}_{\sf p}$ **Consider the following formula:** T **U** *p*  $\textbf{sub}(\top \textbf{U} \mid p) = \{\top \textbf{U} \mid p, \textbf{p}\}\$ 

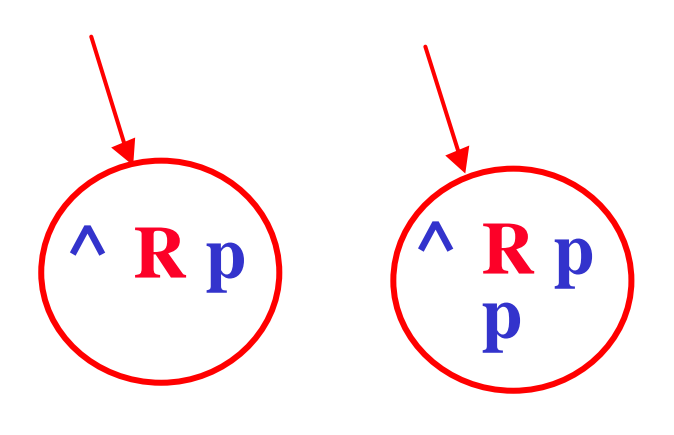

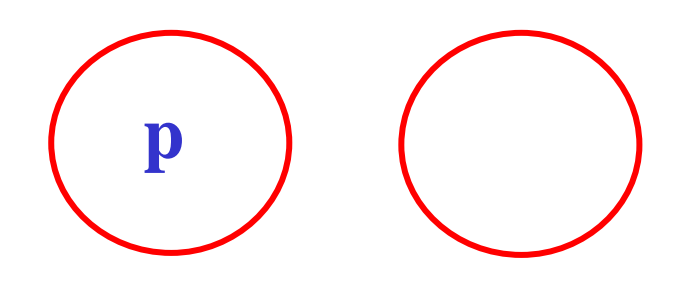

# Consider the following formula:  $G p^{\circ} \wedge R p$  $\text{sub}(\wedge \mathbf{R} p) = \{\wedge \mathbf{R} p, p\}$  $\text{Init} = \{ \textbf{G} \mid \textbf{\hat{I}} \text{ sub}(^{\wedge} \textbf{R} \text{ } p) \mid \text{^{\wedge}} \textbf{R} \text{ } p \mid \textbf{\hat{I}} \text{ } \textbf{G} \}$

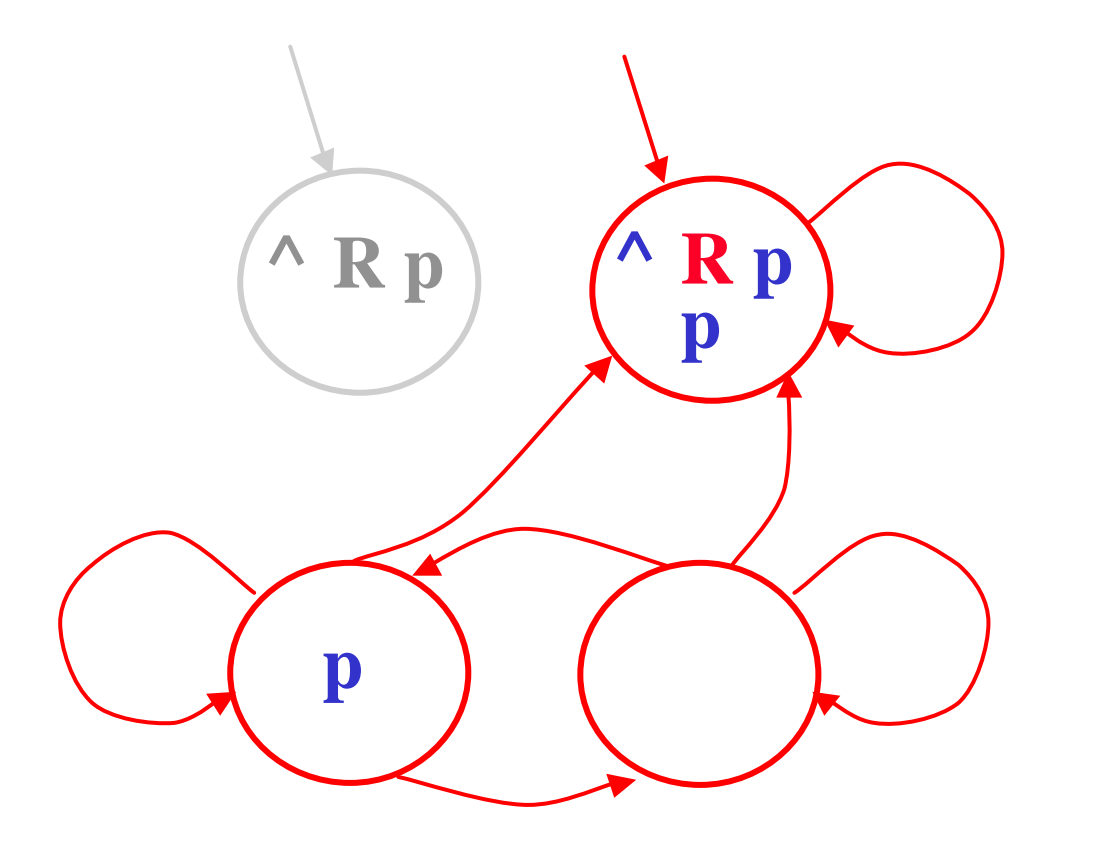

Consider the following formula:  $G p^{\circ} \wedge R p$  $\text{sub}(\wedge \mathbf{R} p) = \{\wedge \mathbf{R} p, p \}$  $(A \cap R p)$  <sup>o</sup>  $p \mathbf{\hat{U}}$  **X**  $(A \cap R p)$ 

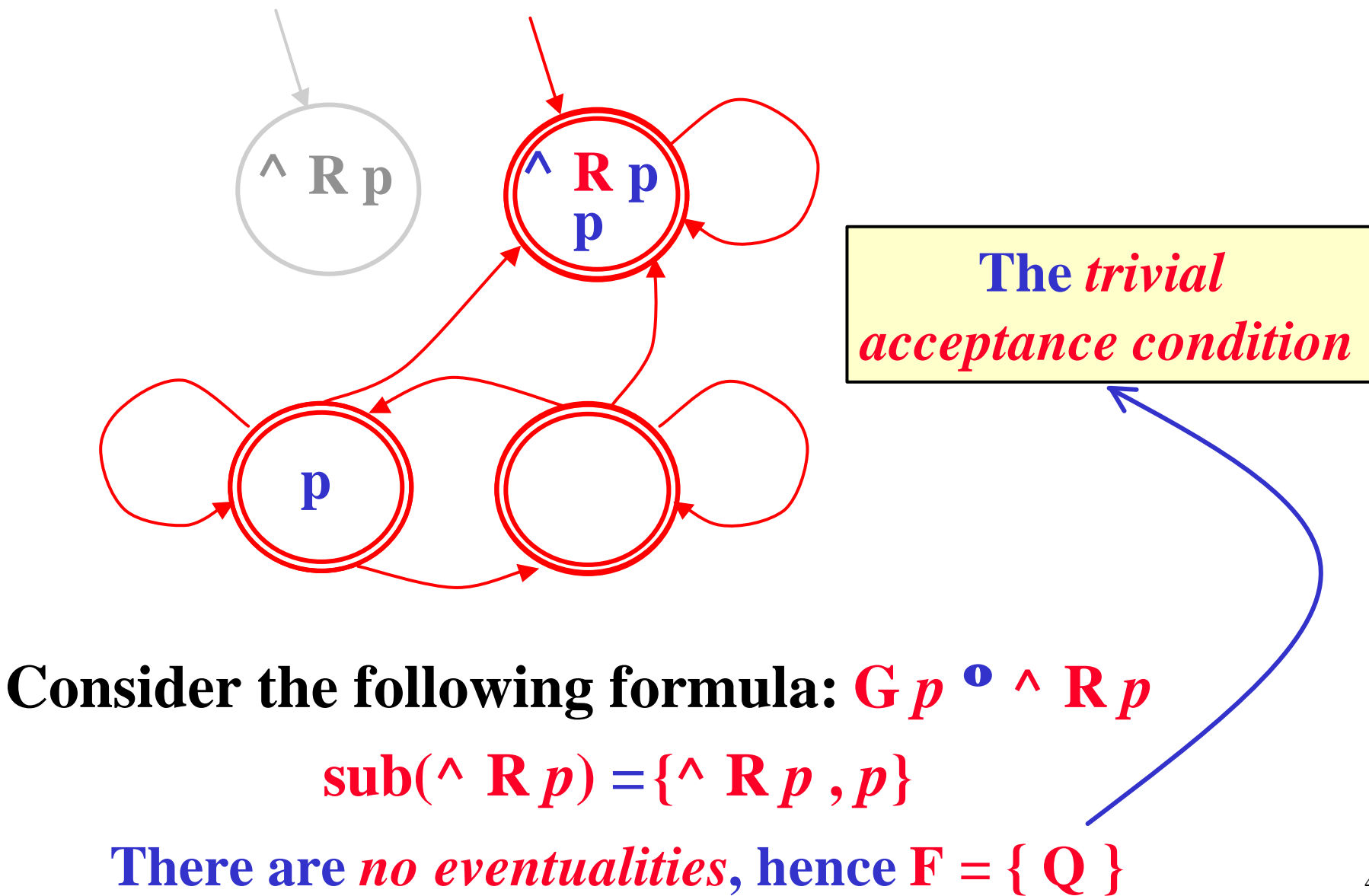

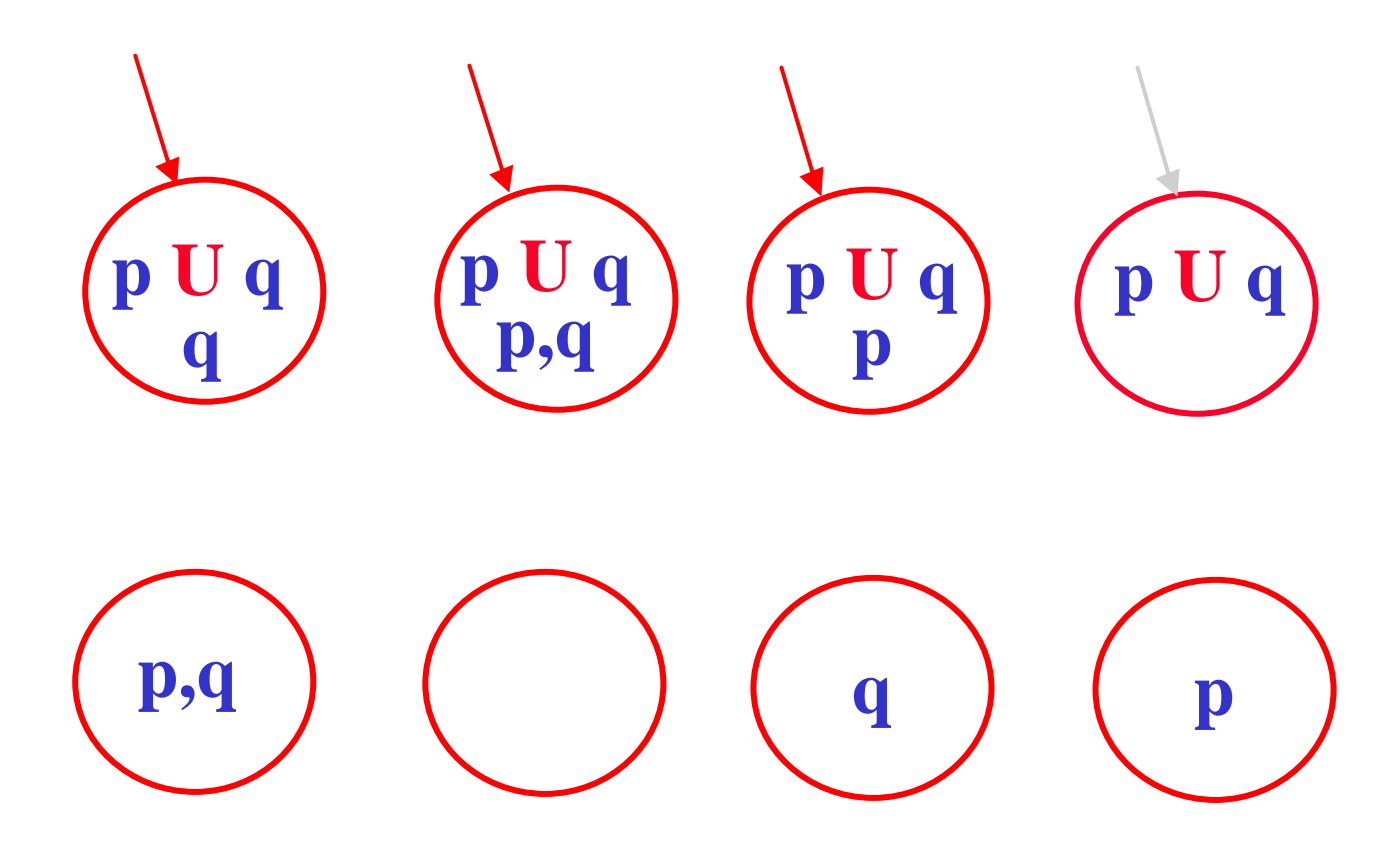

# **Consider the following formula:** *p* **U** *q* sub(*p*  $U$  *q*) = {*p*  $U$  *q , p , q*}  $\text{Init} = \{ \textbf{G} \mid \textbf{\hat{I}} \text{ sub}(p \text{ } \textbf{U} p) \mid p \text{ } \textbf{U} q \mid \textbf{\hat{I}} \text{ } \textbf{G} \}$

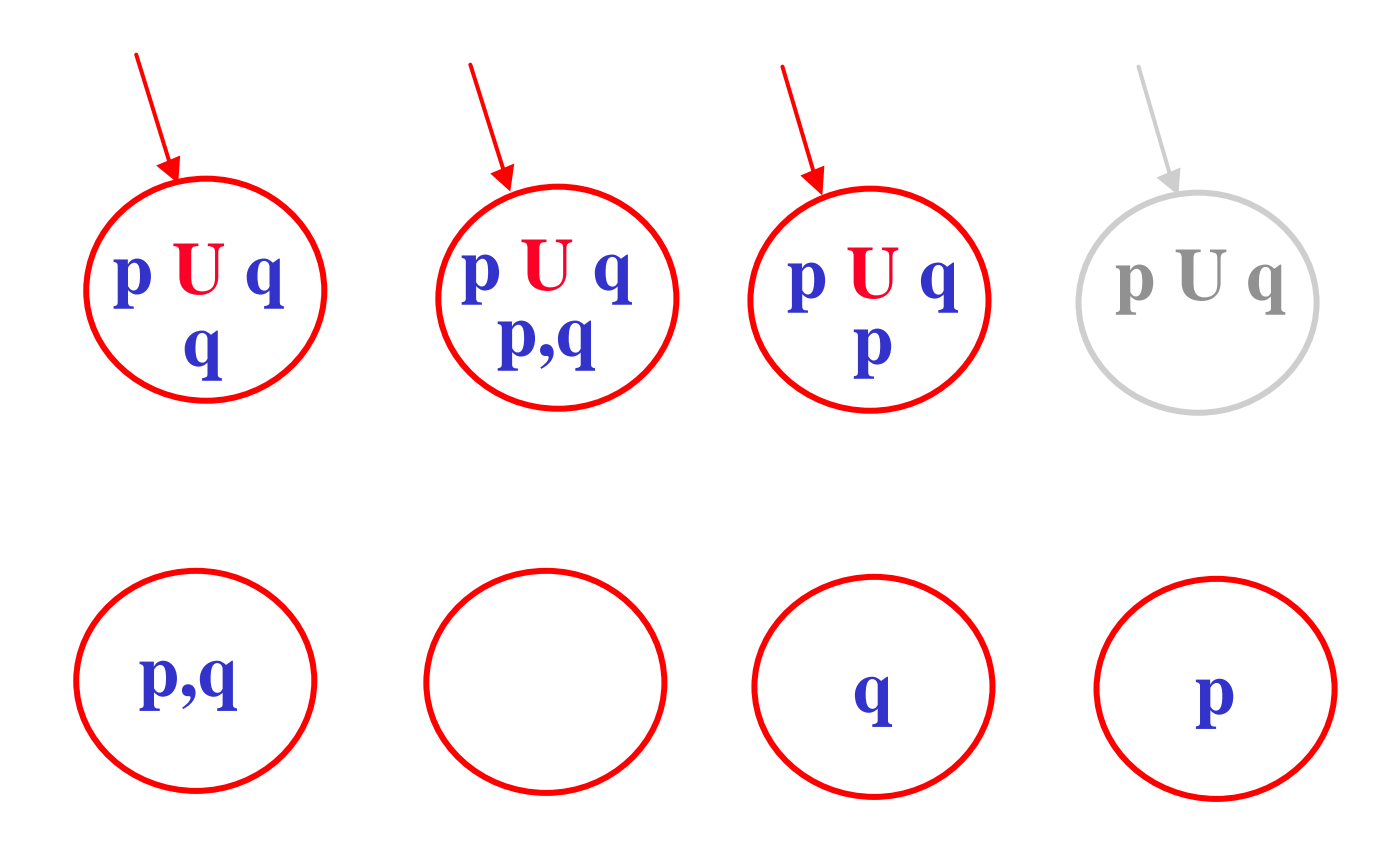

# **Consider the following formula:** *p* **U** *q* sub(*p*  $U$ *q*) = {*p*  $U$ *q, p, q*}  $\text{Init} = \{ \textbf{G} \mid \textbf{\hat{I}} \text{ sub}(p \text{ } \textbf{U} p) \mid p \text{ } \textbf{U} q \mid \textbf{\hat{I}} \text{ } \textbf{G} \}$

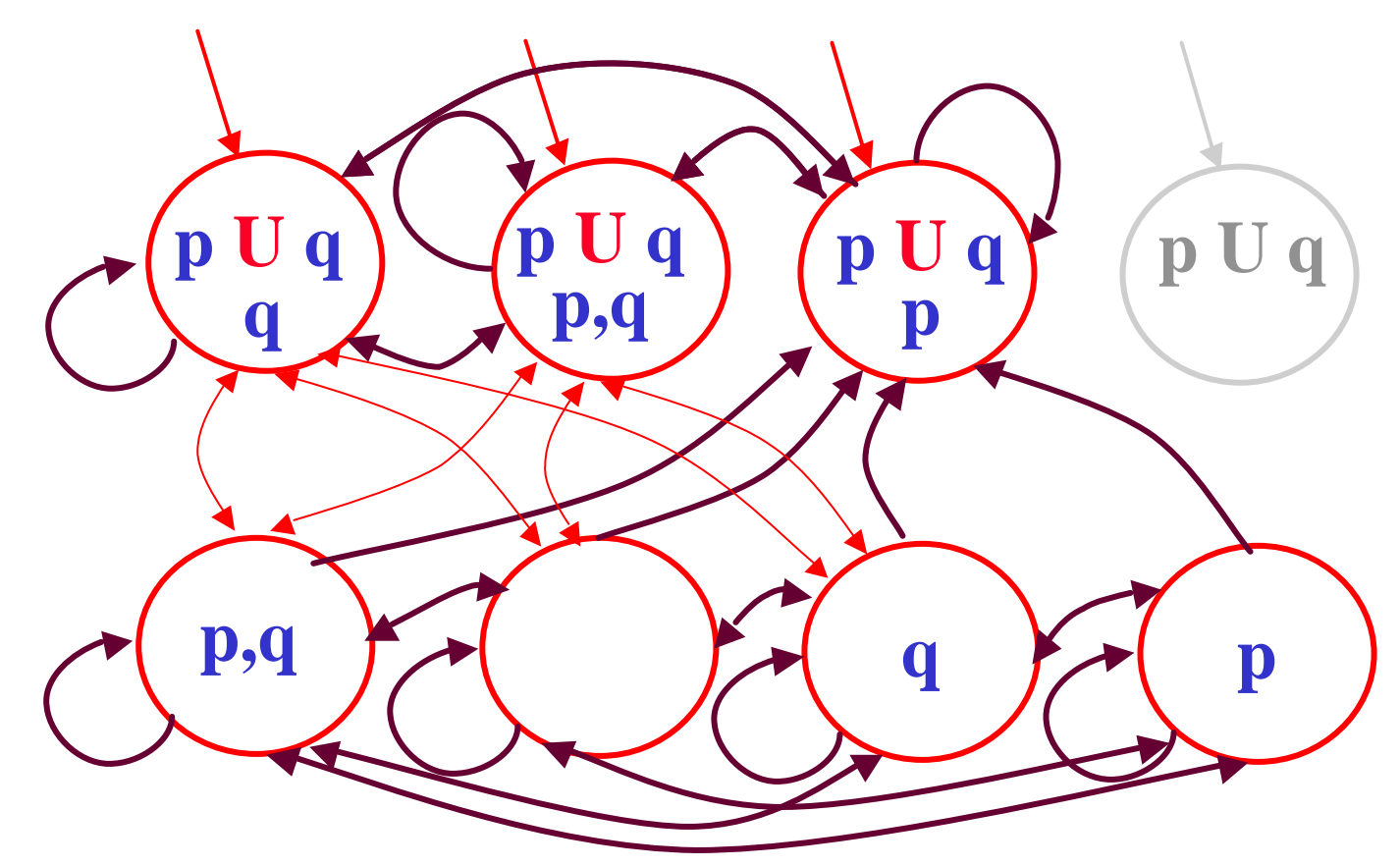

**Consider the following formula:** *p* **U** *q*

sub(*p*  $U$  *q*) = {*p*  $U$  *q , p , q*} **(***p* **U** *q***) º** *q* **Ú (***p* **Ù X (***p* **U** *q***))**

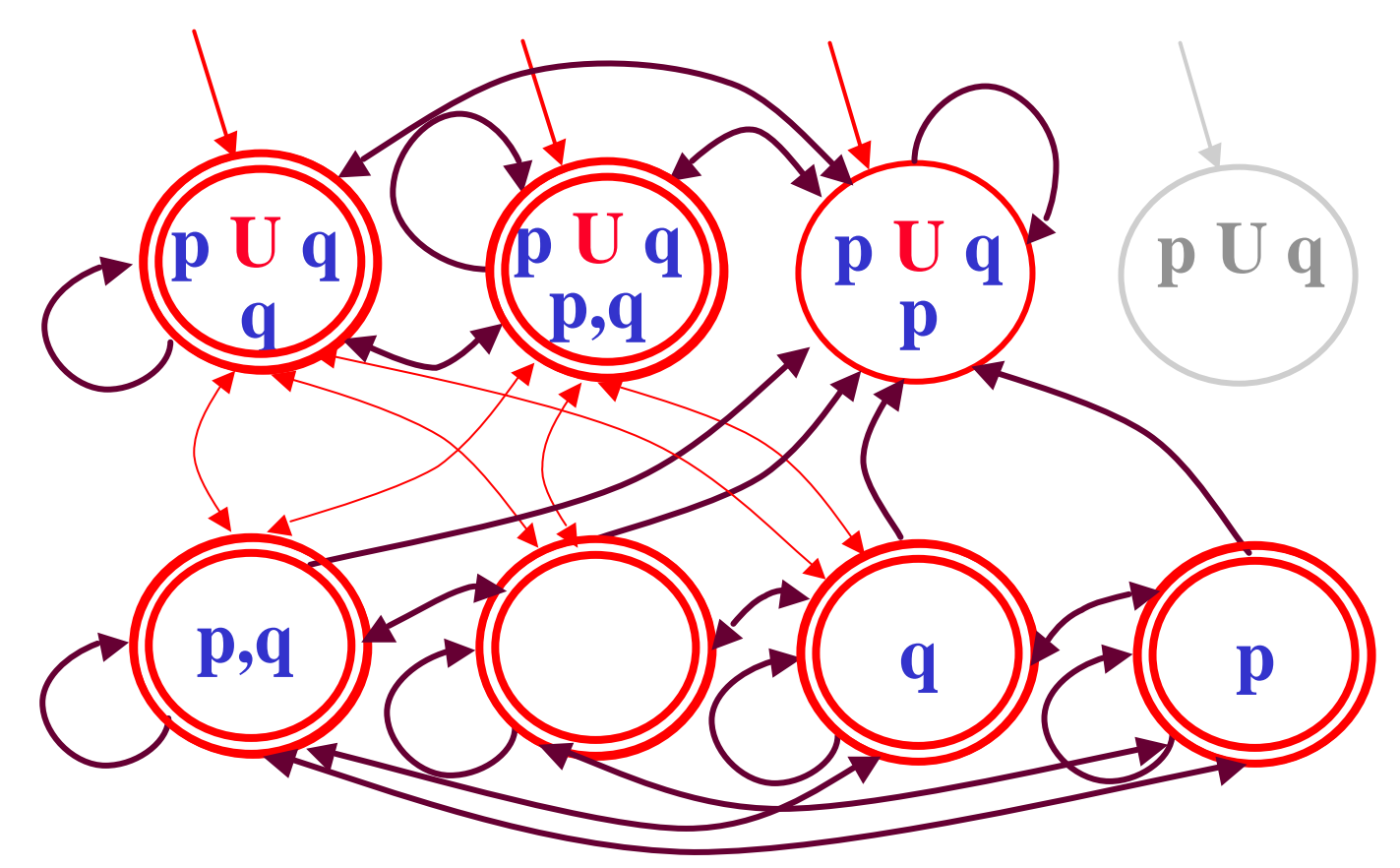

**Consider the following formula:** *p* **U** *q*

 $\mathbf{F} = \{ \mathbf{F}_{p \mathbf{Uq}} \} = \{ \mathbf{G} \mathbf{\overline{I}} \text{ sub}(p \mathbf{U} q) \mid (p \mathbf{U} q) \mathbf{I} \text{ G} \text{ or } q \mathbf{\overline{I}} \text{ G} \}$  $\textbf{sub}(p \mathbf{U} q) = \{p \mathbf{U} q, p \mathbf{U} q\}$ 

## *On-the-fly translation algorithm*

- **There is another more** *efficient way* **to build the Büchi automaton corresponding to a LTL formula.**
- **The algorithm proposed by** *Vardi* **and his colleagues, is based on the idea of refining states** *only as needed***.**
- **It only record the** *necessary information* **(what** *must hold***) at a state,** *instead* **of recording** *the complete information* **about each state (both what** *must hold* **and what** *might or might-not hold***).**
- **In a way what "***might or might-not hold***" is treated as '***don't care***' information (which can be filled in, but whose value has no relevant effect).**

#### *Algorithm data structure: node*

- *Name***: A string identifying the** *current node***.**
- *Father***: The name of the** *father node* **of** *current node***.**
- *Incoming***: List of** *fully expanded nodes* **with edges to the current node.**
- *Old***:** A set of *temporal formulae* which must hold and in **the** *current node* **have been** *processed* **already.**
- *New*: A set of *temporal formulae* which must hold but in **the** *current node* **have** *not* **been** *processed* **yet.**
- *Next*: A set of *temporal formulae* which should hold in **the** *next node* **(immediate successor) of the** *current node***.**

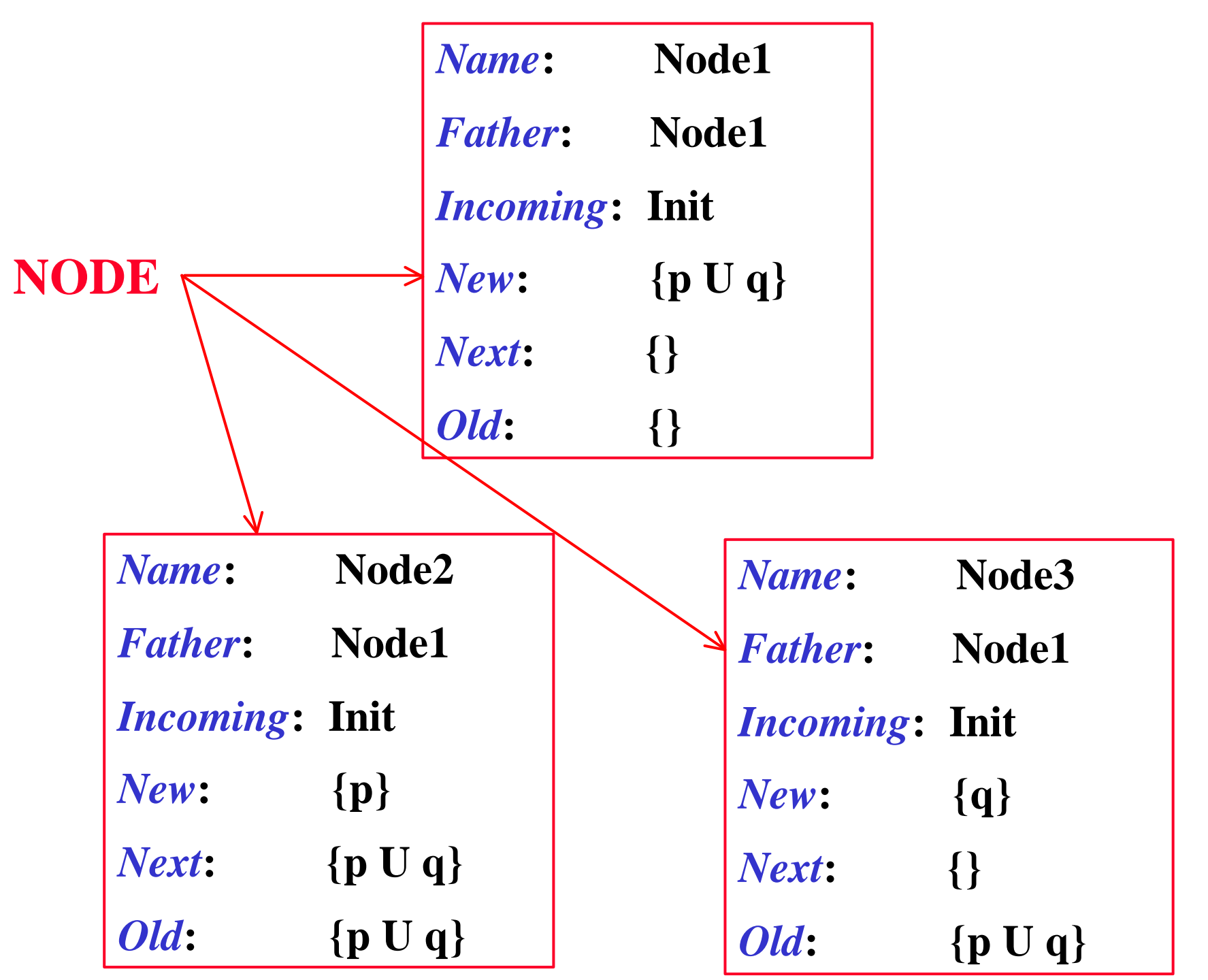

51

function create\_graph(**f**) return(expand([Name ∈ Father ∈new\_name(), Incoming⇐{Init}, New⇐{**f**}, Old⇐**Æ**, Next⇐**Æ**], **Æ**)

function expand (*Node*, *Nodes\_Set*) if  $NewNode) = \mathbf{E}$  then if **\$ NDÎ***Nodes\_Set* with (*Old(ND)=Old(Node)* and  $Next(ND) = Next(Node)$  then  $Incoming(ND) \leftarrow Incoming(ND) \cup Incoming(Node);$ return(*Nodes\_Set*); else return( $\epsilon$ xpand([Name  $\Leftarrow$  Father  $\Leftarrow$  new\_name(),  $Incoming \leftarrow \{Name(Node)\},\$ 

> $New \leftarrow Next(Node), Old \leftarrow \mathbf{A}, Next \leftarrow \mathbf{A},$ *Nodes\_Set* **È** {*Node*});

else ….

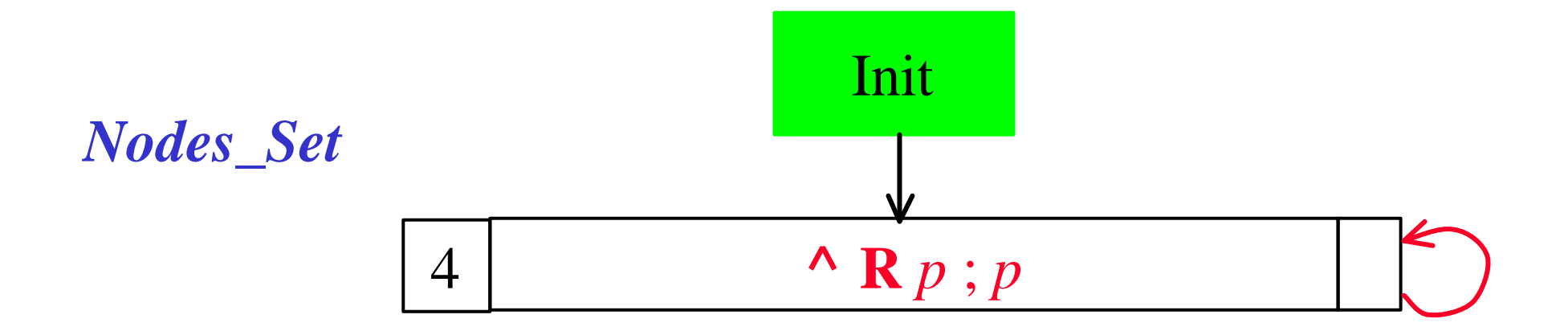

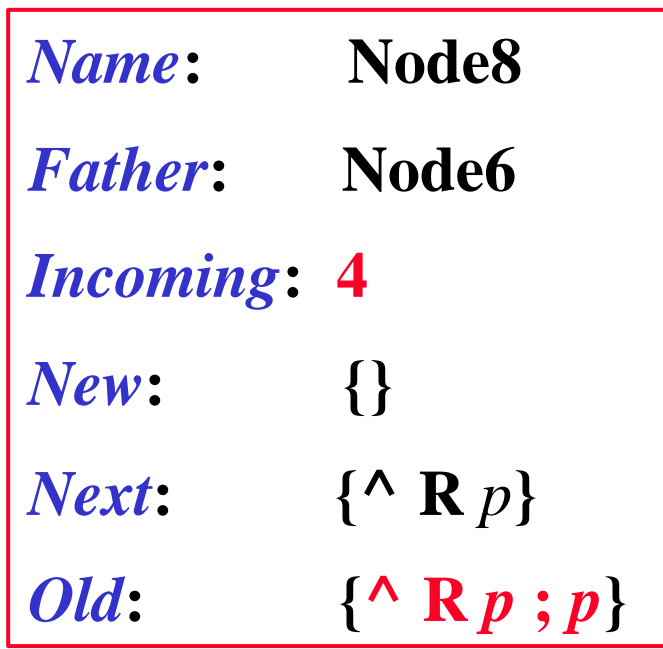

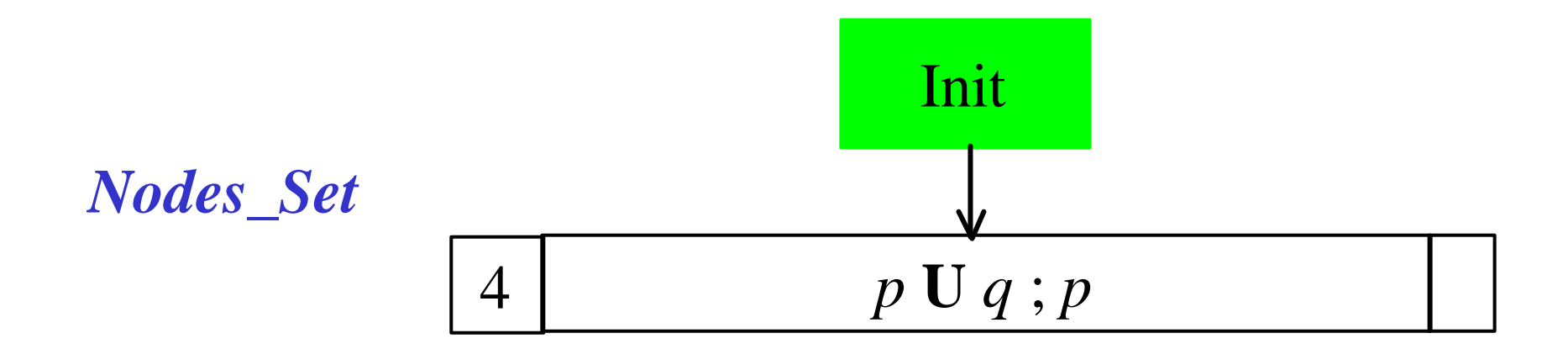

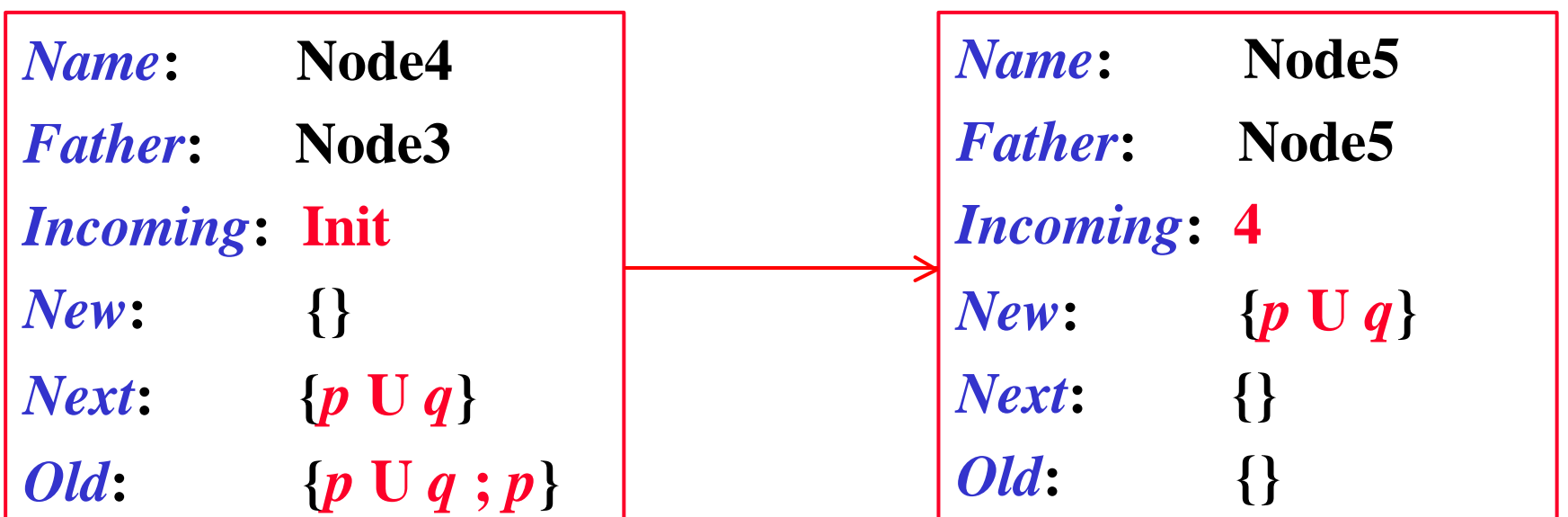

54

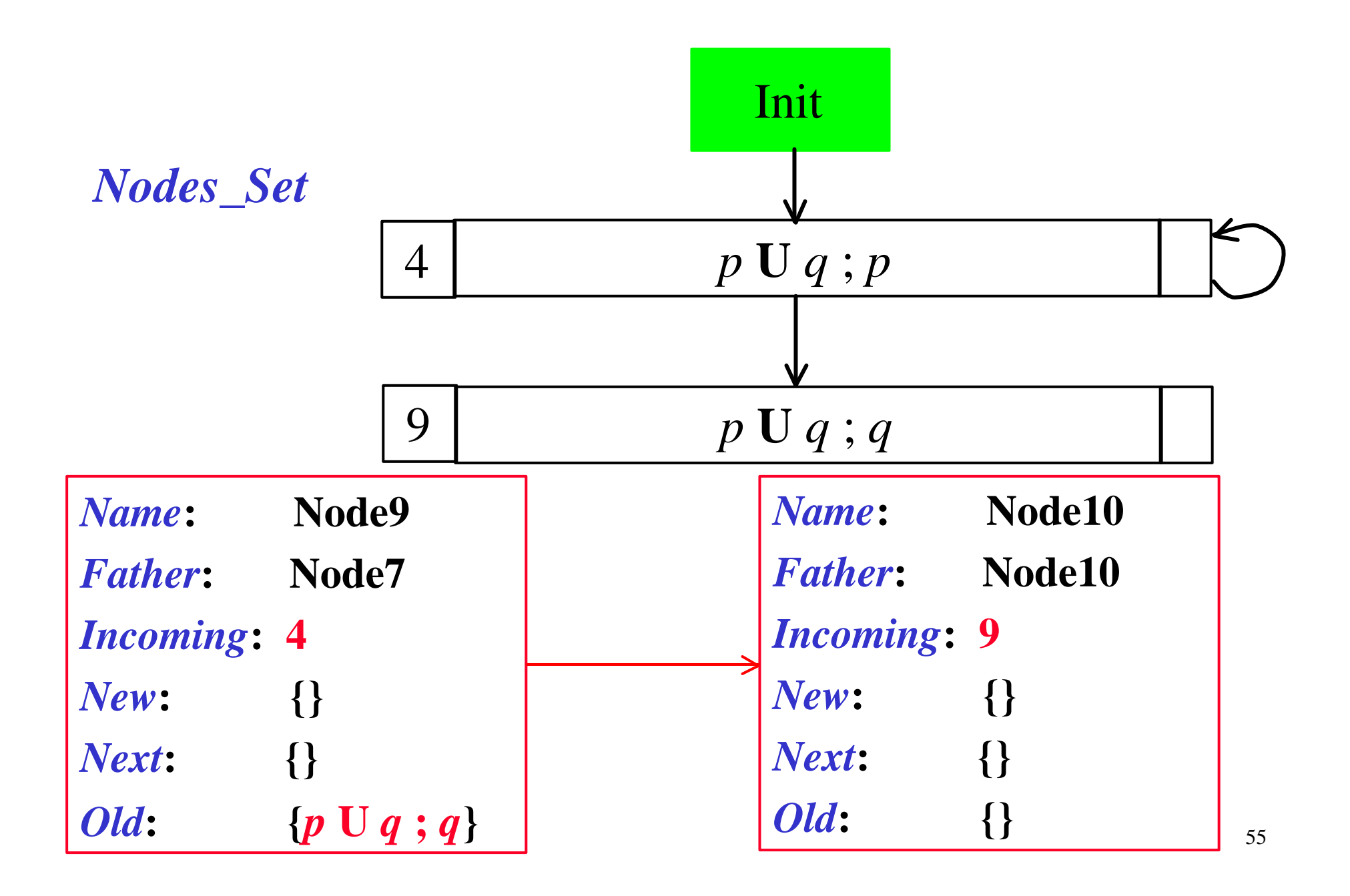

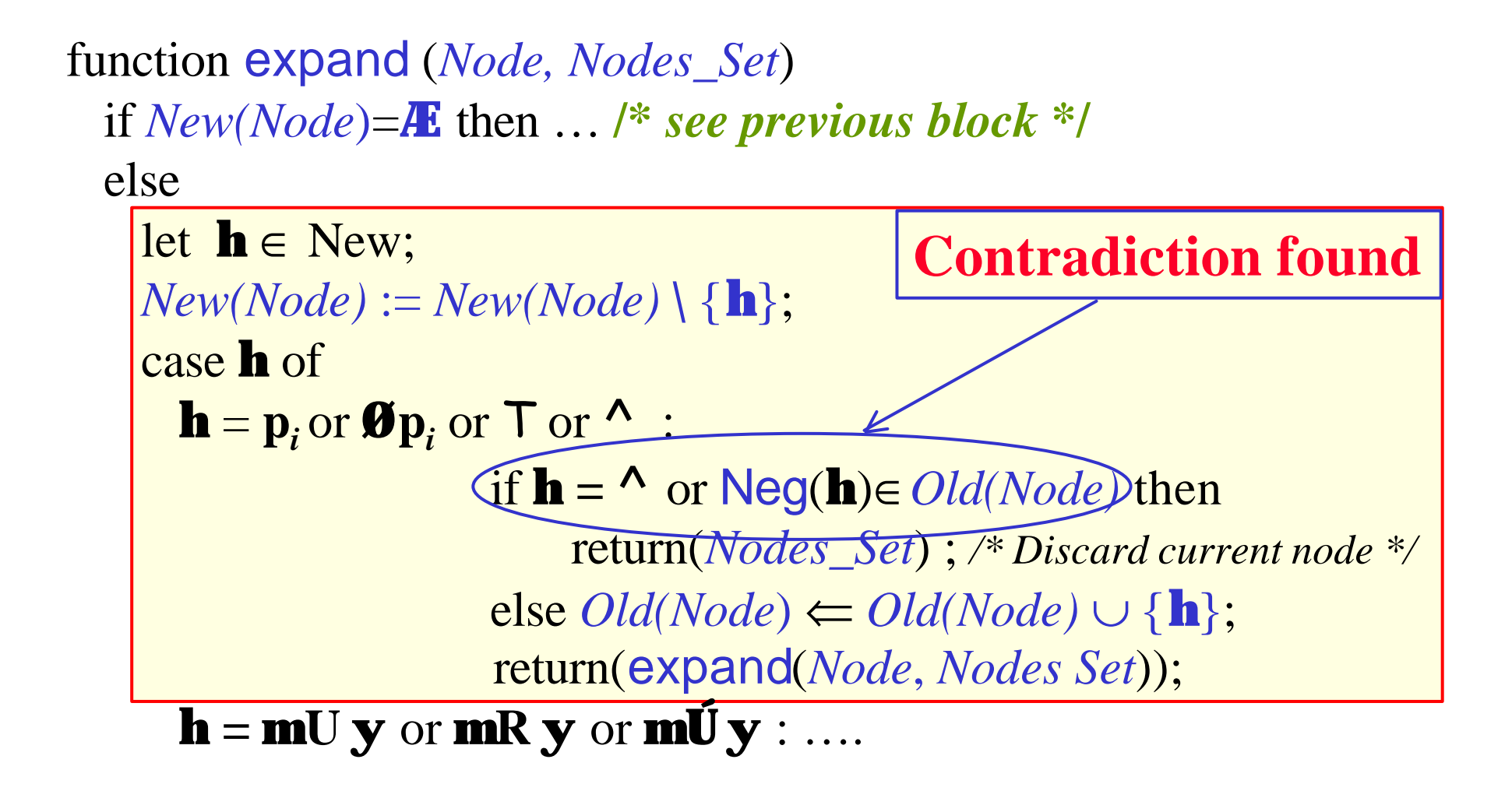

# *Additional functions*

**The function Neg() is applied only to literals:**  $Neg(p_i) = \emptyset p_i$   $Neg(T) = \emptyset$  $Neg(\boldsymbol{\emptyset} p_i) = p_i$   $Neg(\wedge) = T$ 

**The functions New1(), New2() and Next1(), used for** *splitting nodes***, are applied to temporal formulae and defined as follows:**

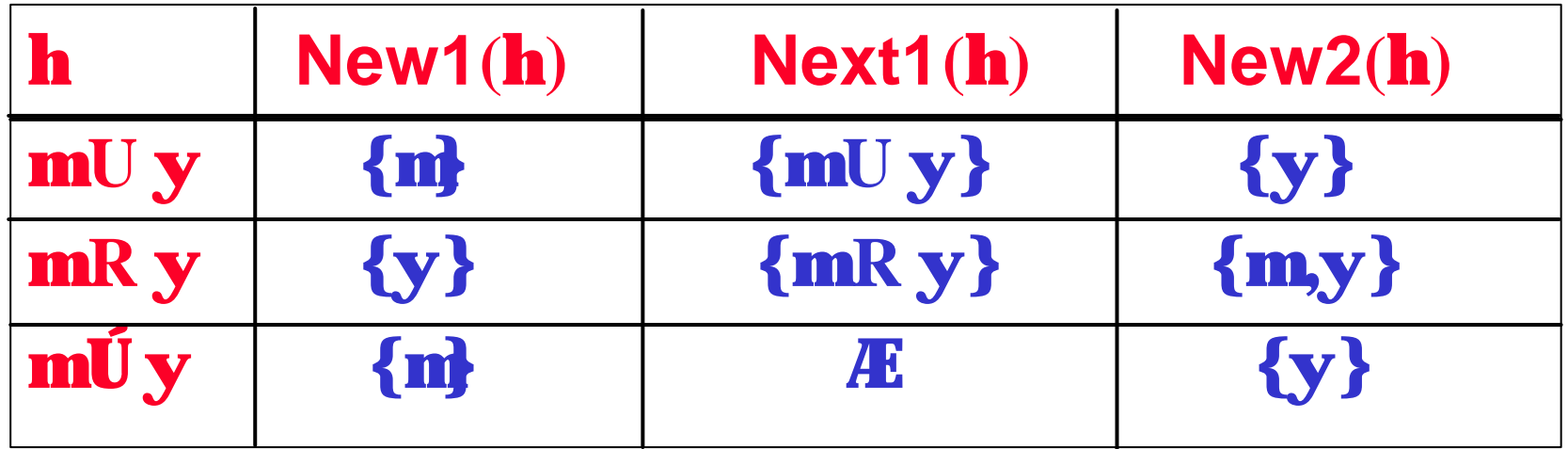

```
58
function expand (Node, Nodes_Set)
  if New(Node)=Æ then … /* see previous block */
  else 
    let h∈ New;
    New(Node) := New(Node) \setminus {\bf h};case h of 
         \mathbf{h} = \mathbf{p}_i or \mathbf{\Phi} \mathbf{p}_i or \mathbf{\mathsf{T}} or \mathbf{\hat{\cdot}} .... /* see previous block */
         h = mU y or mR y or mU y:
               Node1:=[Name \leftarrow new\_name(), Father \leftarrow Name(Node),Incoming \leftarrow Incoming(Node),New ⇐ New(Node) ∪ ({New1(h)} \ Old(Node)),
                            Old \leftarrow Old(Node) \cup \{\mathbf{h}\},\Next ← Next(Node) ∪ {Next1(h)}];
               Node2:=[Name \leftarrow new\_name(), Father \leftarrow Name(Node),Incoming \leftarrow Incoming(Node),New ⇐ New(Node) ∪ ({New2(h)} \ Old(Node)),
                             Old \leftarrow Old(Node) \cup \{\mathbf{h}\}, \text{Next} \leftarrow Next(Node);
                return(expand(Node2, expand(Node1, Nodes_Set)));
         \mathbf{h} = \mathbf{m} \mathbf{U} \mathbf{y} : ... /* see next block */
  splitting
```
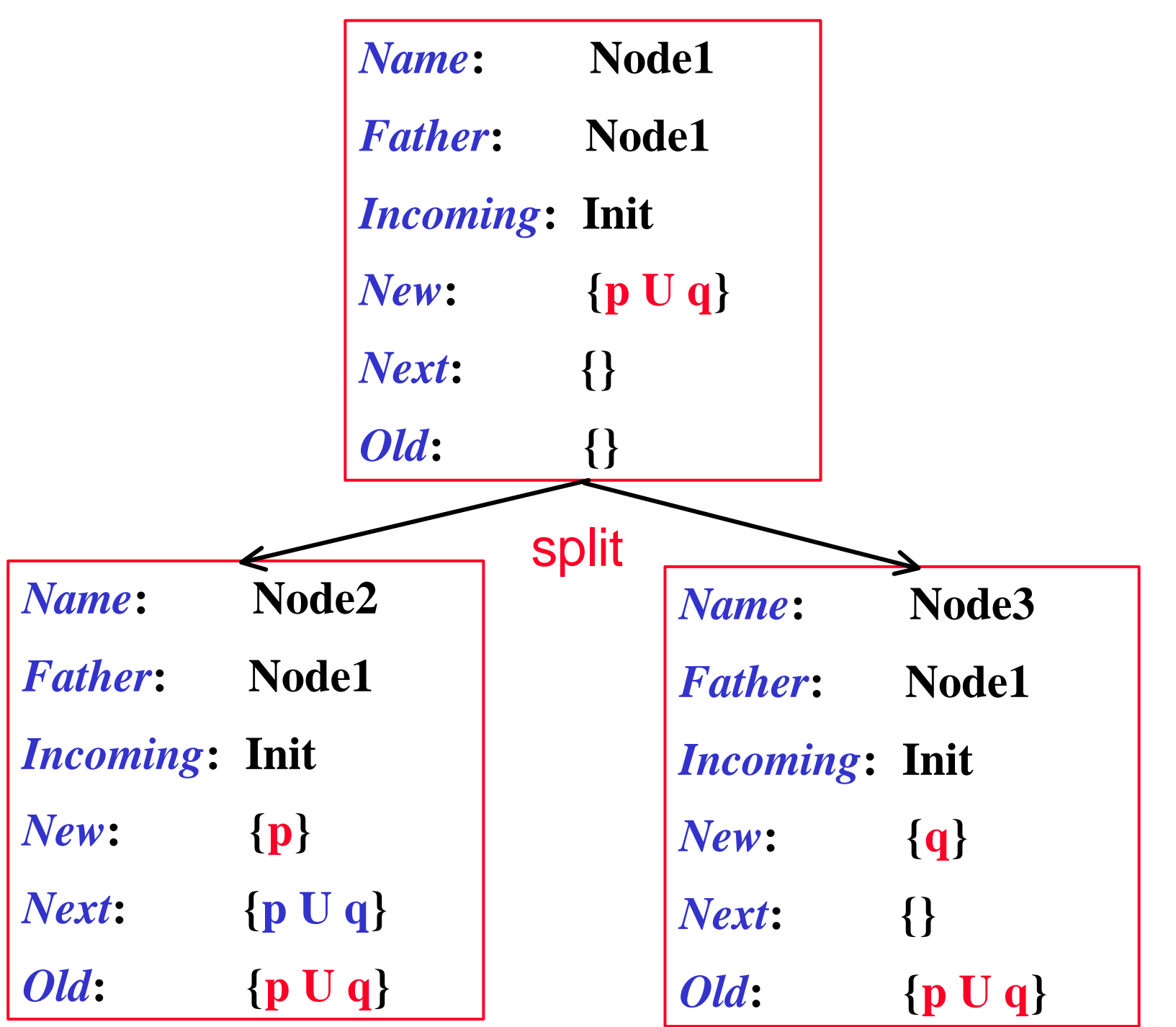

59

```
function expand (Node, Nodes_Set)
  if NewNode) = \mathbf{E} then \ldots /* see previous block */
  else 
    let h∈ New;
    New(Node):=New(Node) \setminus {\bf h};case h of 
          h = \mathbf{p}_i or \mathbf{\Phi}\mathbf{p}_i or \mathbf{\Gamma} or \mathbf{\Lambda}: ... |* see previous block */
          h = m U y or m R y or m U y : … /* see previous block */
         \mathbf{h} = \mathbf{m} \mathbf{U} \mathbf{y}:
             return(expand([Name ⇐ Name(Node), 
                                   Father ⇐ Father(Node),
                                   Incoming \leftarrow Incoming(Node),New(Node) ∪ {m,y } \ \cdot \cdot \cdot \cdot (New(Node))
                                  Old ⇐Old(Node) ∪ {h}, Next = Next(Node)], 
                      Nodes_Set);
          \mathbf{h} = \mathbf{X} \mathbf{y} : ... /* see next block */
```
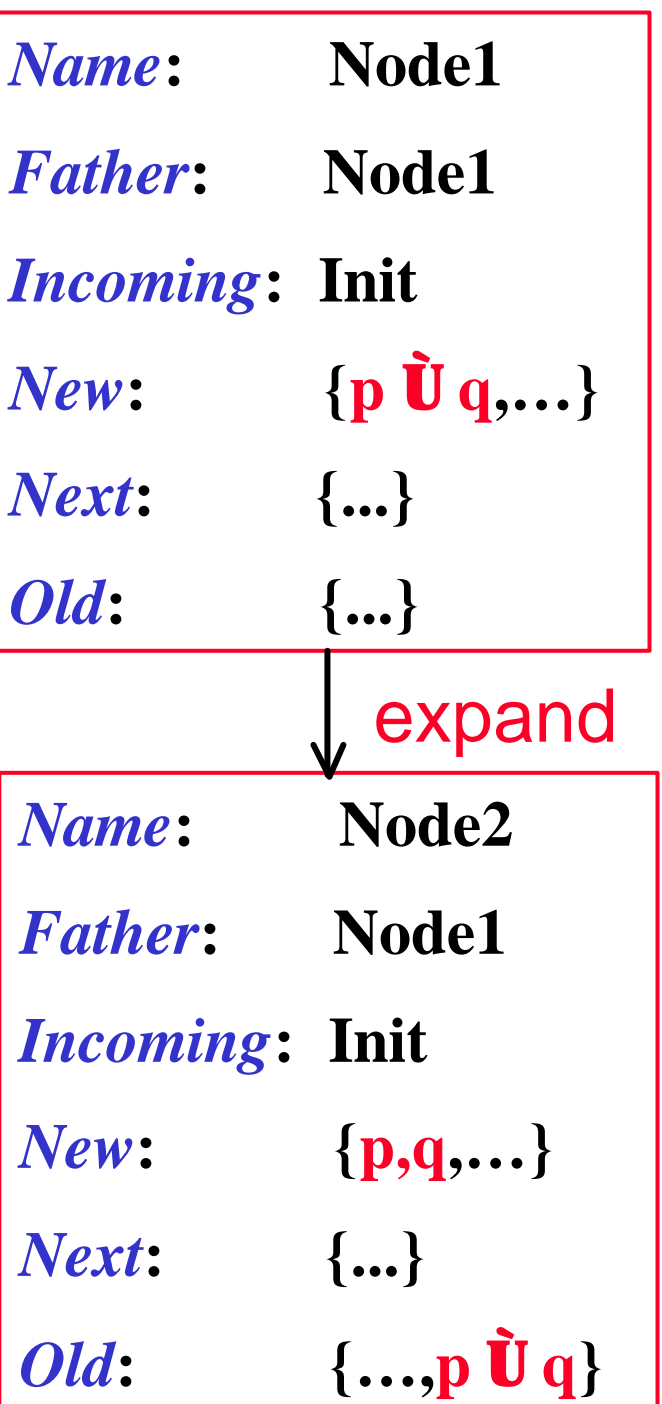

```
function expand (Node, Nodes_Set)
```

```
if New(Node)=Æ then … /* see previous block */
else
```

```
let h∈ New;
New(Node):=New(Node) \setminus {\bf h};case h of 
      h = \mathbf{p}_i or \mathbf{\Phi}\mathbf{p}_i or \mathbf{\Gamma} or \mathbf{\Lambda}: ... |* see previous block */
     h = m U y or m R y or m U y : ... /* see previous block */
     h = \mathbf{m} \mathbf{\tilde{U}} \mathbf{y} : ... /* see previous block */
     \mathbf{h} = \mathbf{X} \mathbf{y}:
          return(expand(
                  [Name \leftarrow Name(Node), Father \leftarrow Father(Node),Incoming \leftarrow Incoming(Node), New \leftarrow New(Node),Old ⇐ Old(Node) ∪ {h}, Next = Next(Node) ∪ {y}], 
                Nodes_Set);
```
esac;

end **expand**;

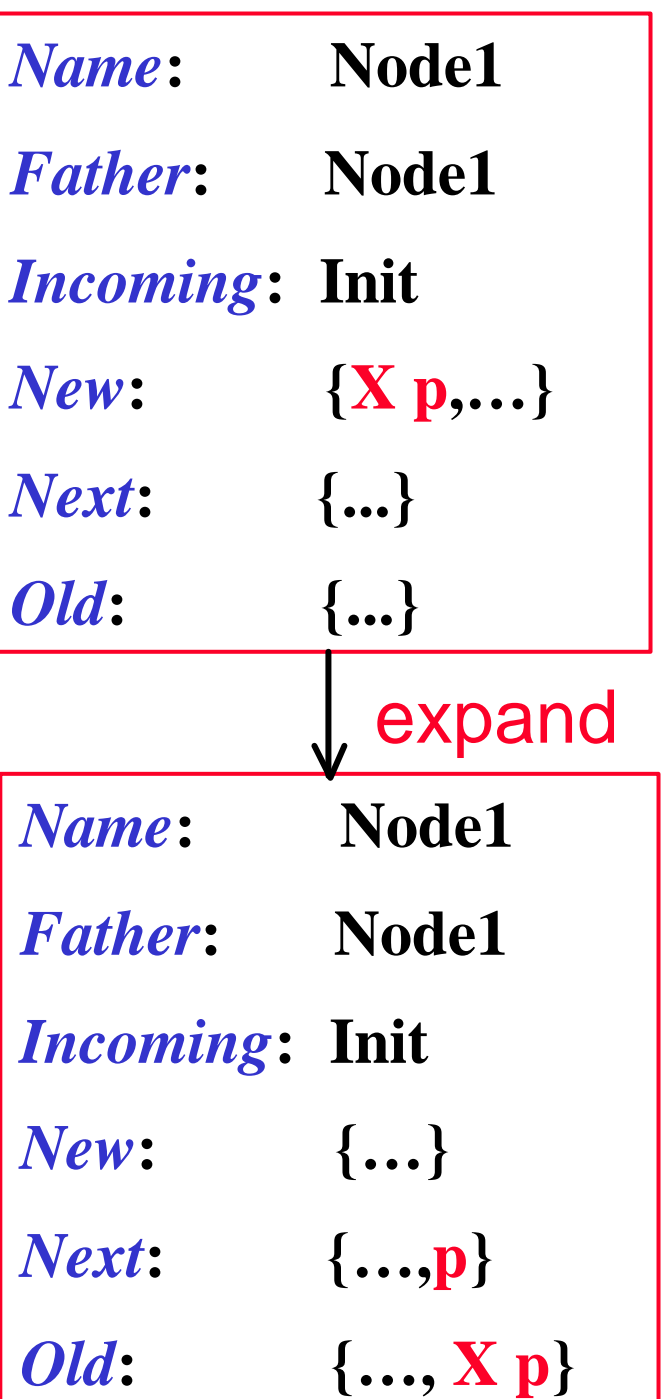

#### *The need for accepting conditions*

- *IMPORTANT***: Remember that** *not every maximal path*  $\mathbf{p} = \mathbf{s}_0 \mathbf{s}_1 \mathbf{s}_2 \dots$  in the graph *determines a model* **of the formula: the construction above allows some node which contain mUy, while none of its successor nodes contain y.**
- **This is solved again by imposing the** *generalized Büchi acceptance conditions* **:** 
	- **for each subformula of f of the form m U y , there**  is a set  $F_f$  **Î F** containing all the nodes  $s$  **Î** Q such **that either <b>mU y**  $\mathbf{\dot{I}}$  *Old*(*s*), or  $\mathbf{y}$   $\mathbf{\hat{I}}$  *Old*(*s*).

#### *Complexity of the construction*

*THEOREM***: For any LTL formula f a** *Büchi automaton* **A<sup>f</sup> can be constructed which accepts all an only the w-***sequences* **(***LTL models***) satisfying f.**

*THEOREM***: Given a LTL formula f, the** *Büchi automaton* **for f whose states are O(2<sup>|</sup>f<sup>|</sup> ) (in the** *worst-case***). [|f| is the number of subformulae of f].**

*THEOREM***: Given a LTL formula f and a Kripke** structure K<sub>sys</sub> the, the LTL model checking **problem can be solved in time O(|Ksys|×2 |f| ). [actually it is** *PSPACE***-complete].**

- Consider the following formula:  $G$   $p$
- where  $p$  is an atomic formula.
- Its negation-normal form is

 $\wedge$  R p

Init

Current node is Node 1  $Incoming = [Init]$  $Old = []$  $\begin{array}{ccc}\n(\wedge \mathbf{R} p) & \circ (p \mathbf{\dot{U}} \wedge \mathbf{\dot{U}}) \\
(p \mathbf{\dot{U}} X (\wedge \mathbf{R} p))\n\end{array}$ New =  $[\wedge \mathbf{R} p]$  $Next = \Box$ New(node) not empty, removing  $\mathbf{h} = \Lambda \mathbf{R} p$ , node *split* into 2, 3, about to expand them

Init

Current node is Node 2  $Incoming = [Init]$  $Old = [^{\wedge} \mathbf{R} \, p]$  $New = [p]$  $Next = [^{\wedge} \mathbf{R} \, p]$ 

New(node) not empty, removing  $\mathbf{h} = p$ , node replaced by 4 about to expand them

Init

Current node is Node 4  $Incoming = [Init]$  $Old = [^{\wedge} \mathbf{R} p ; p]$  $New = []$  $Next = [^{\wedge} \mathbf{R} \, p]$ 

New(node) empty, no equivalent nodes. About to add, timeshift and expand.

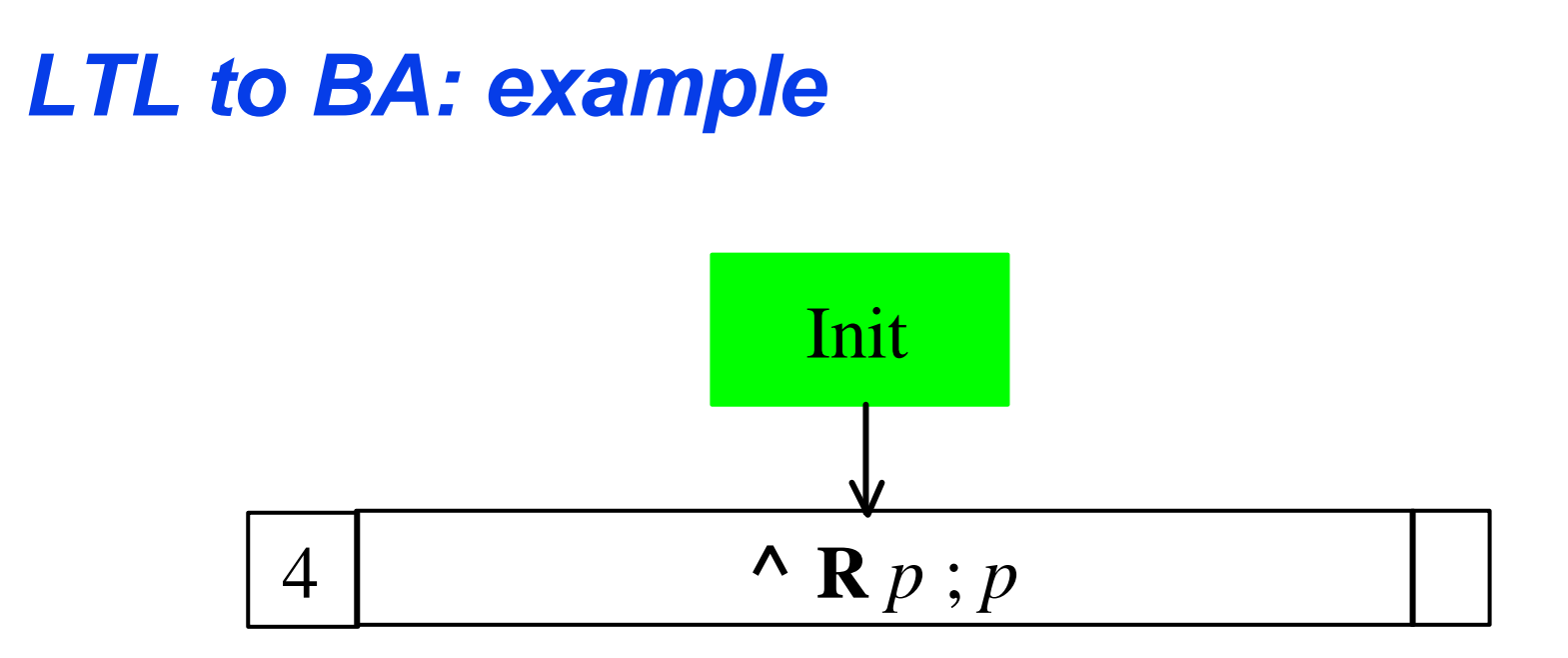

Current node is Node 5 Incoming  $=[4]$  $\begin{array}{ccc}\n(\wedge \mathbf{R} p) & \circ (p \mathbf{\dot{U}} \wedge \mathbf{\dot{U}}) \\
(p \mathbf{\dot{U}} X (\wedge \mathbf{R} p))\n\end{array}$  $Old = []$  $New = [^{\wedge} \mathbf{R} p]$  $Next = []$ New(node) not empty, removing  $\mathbf{h} = \Lambda \mathbf{R} p$ , node *split* into 6, 7

about to expand them

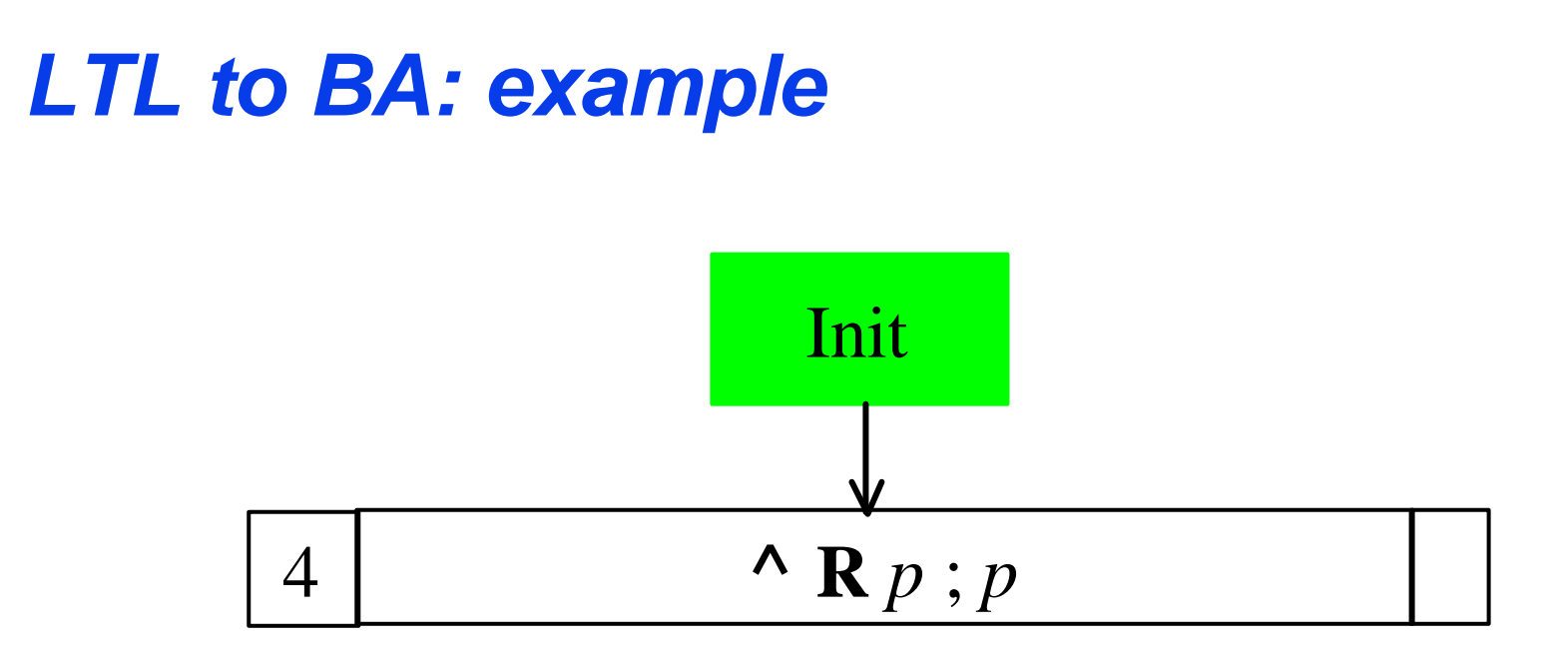

Current node is Node 6 Incoming  $=[4]$  $Old = [^{\wedge} \mathbf{R} \, p]$  $New = [p]$  $Next = [^{\wedge} \mathbf{R} \, p]$ 

New(node) not empty, removing  $\mathbf{h} = p$ , node replaced by 8, about to expand it

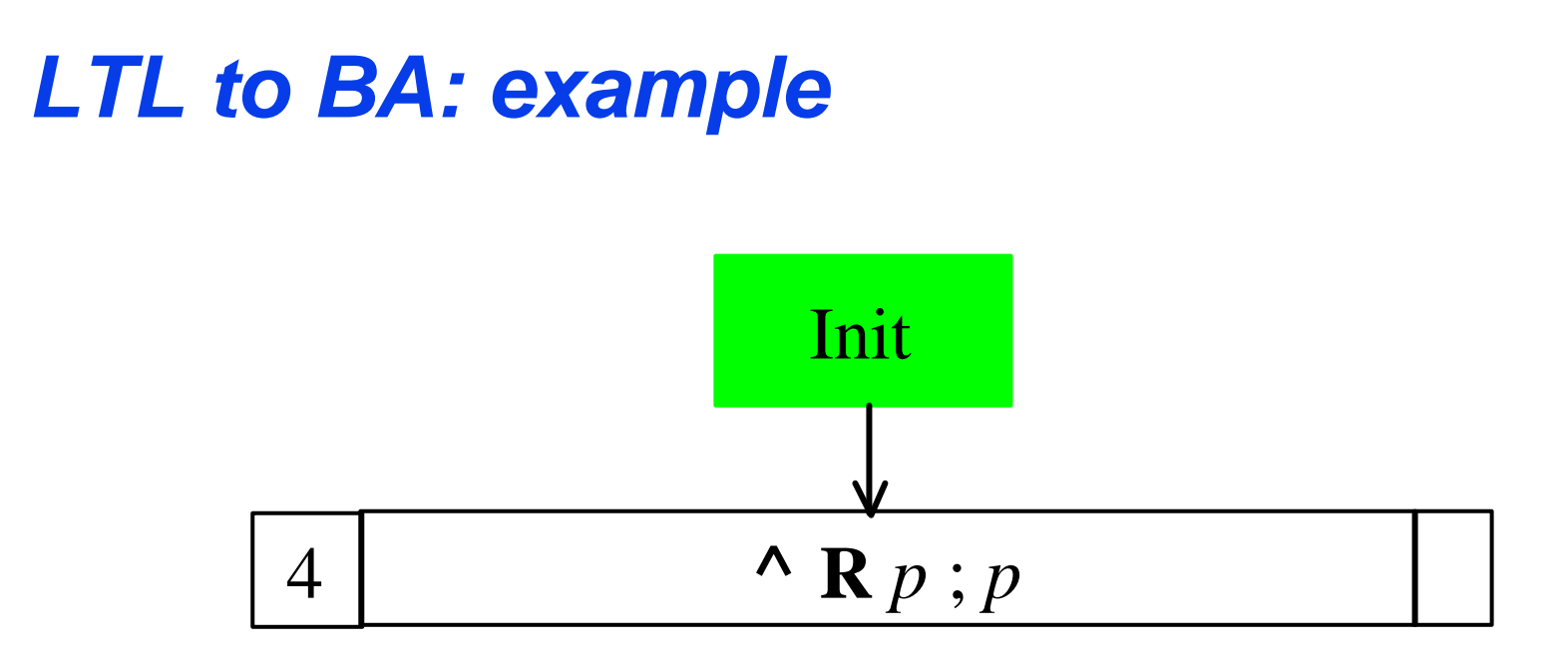

Current node is Node 8 Incoming  $=[4]$  $Old = [^{\wedge} \mathbf{R} p ; p]$  $New = \Box$  $Next = [^{\wedge} \mathbf{R} \, p]$ 

New(node) empty, found equivalent old node in Node\_Set (4). Returning it instead.
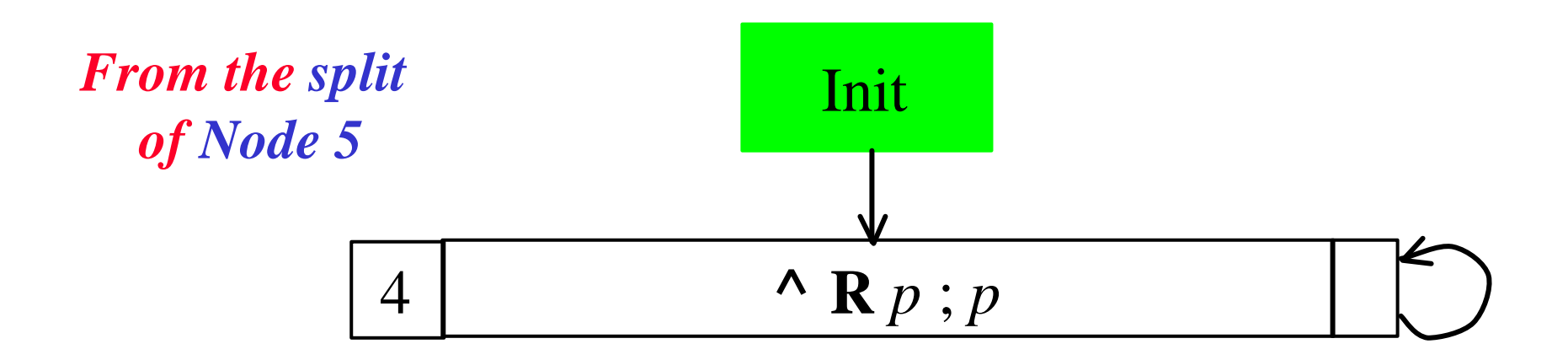

Current node is Node 7 Incoming  $=[4]$ Old =  $\lceil \mathbf{^{\wedge}} \mathbf{R} \rceil$  $New = [^ \wedge ; p]$  $Next = \Box$ 

New(node) not empty, removing  $\mathbf{h} = \hat{v}$ , inconsistent node deleted - dead end!.

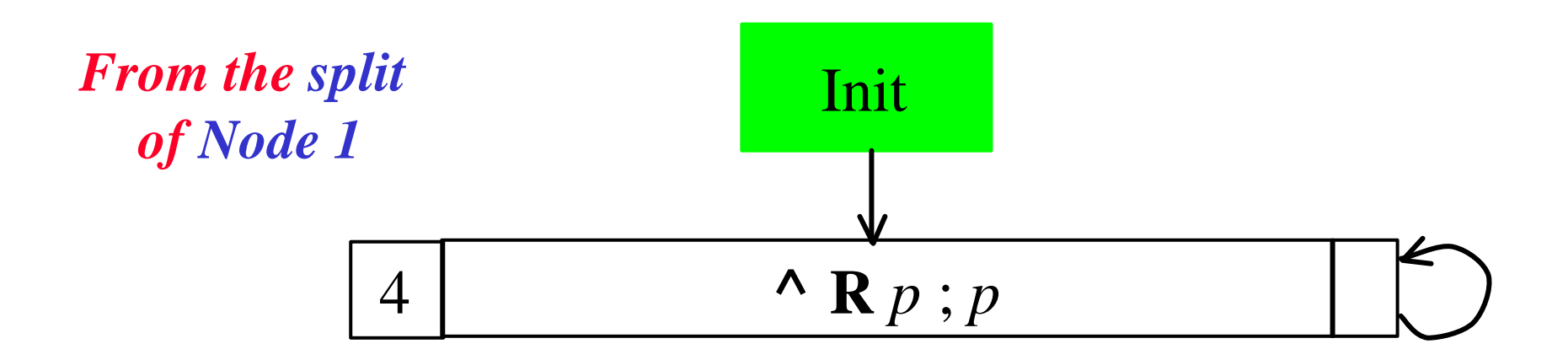

Current node is Node 3  $Incoming = [Init]$ Old =  $\lceil \mathbf{^{\wedge}} \mathbf{R} \rceil$  $New = [\uparrow ; p]$  $Next = []$ 

New(node) not empty, removing  $\mathbf{h} = \hat{v}$ , inconsistent node deleted - dead end!.

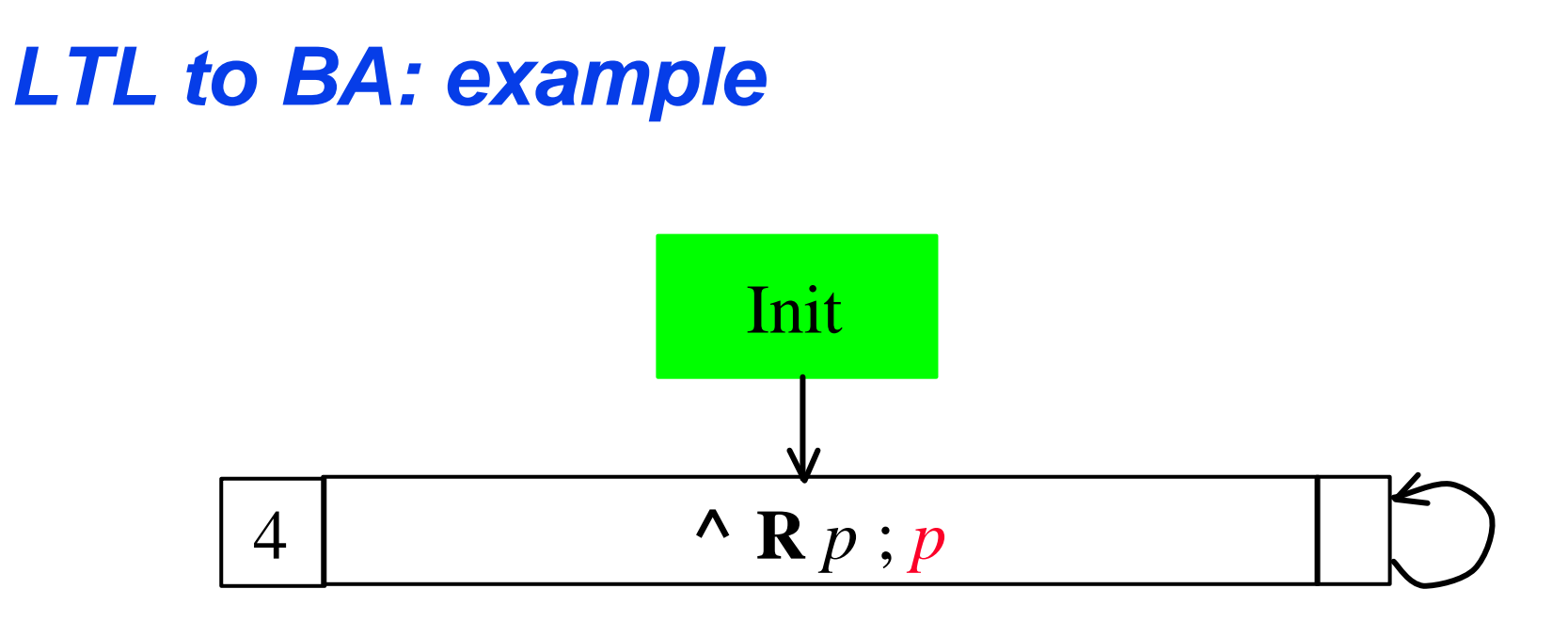

#### Final graph for  $G p^{\bullet} \wedge R p$

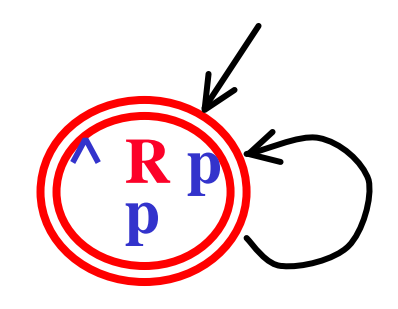

#### **Consider the following formula:**  $p \mathbf{U} q$ where  $p$  and  $q$  are atomic formulae.

Init

Current node is Node 1  $Incoming = [Init]$  $Old = []$  $New = [p \cup q]$  $Next = []$ New(node) not empty, removing  $\mathbf{h} = \mathbf{p} \mathbf{U} \mathbf{q}$  node *split* into 3, 2, about to expand them **(***p* **U** *q***) º** *q* **Ú (***p* **Ù X(***p* **U** *q***))**

Init

Current node is Node 2  $Incoming = [Init]$  $Old = [p \cup q]$  $New = [p]$  $Next = [p \cup q]$ 

New(node) not empty, removing  $\mathbf{h} = \mathbf{p}$  node replaced by 4, about to expand them

Init

Current node is Node 4  $Incoming = [Init]$  $Old = [p \cup q ; p]$  $New = \lceil$  $Next = [p \cup q]$ 

New(node) empty, no equivalent nodes. Add, timeshift and expand.

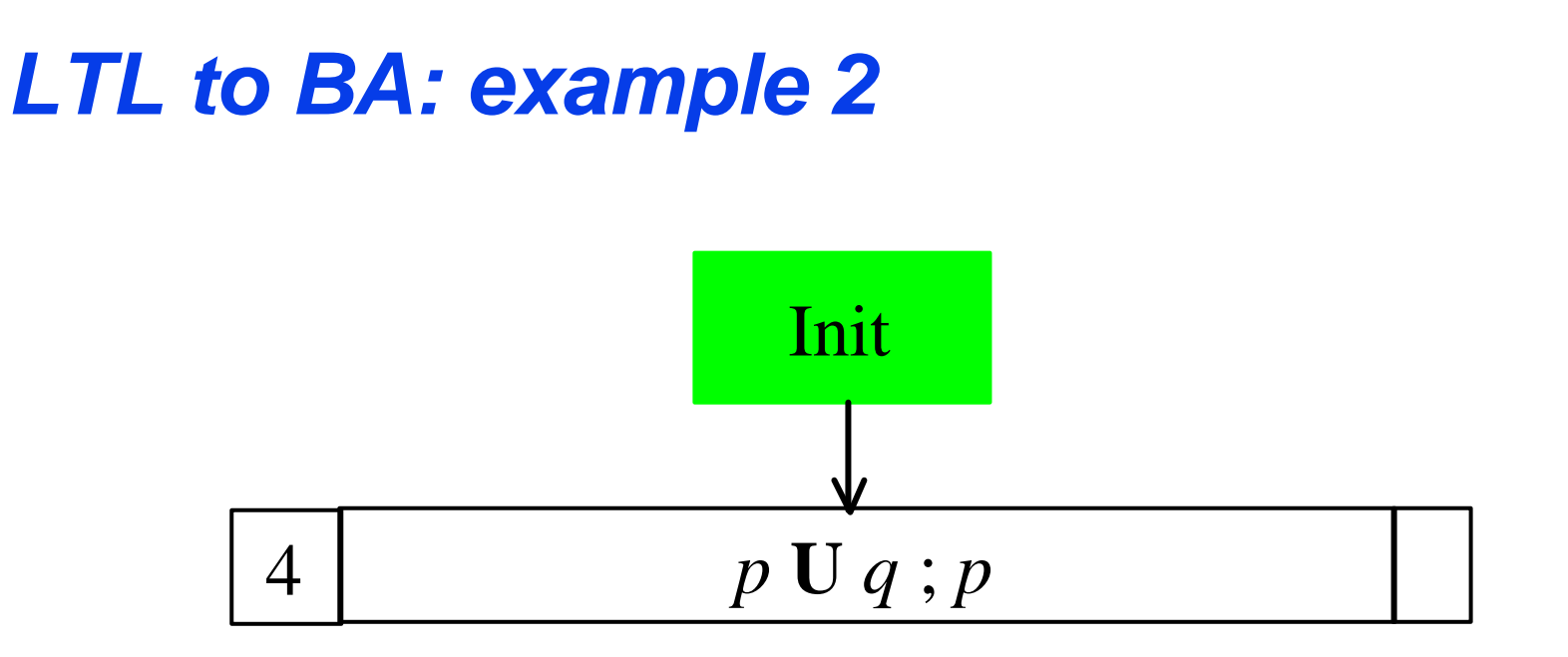

Current node is Node 5 Incoming  $=[4]$  $Old = []$  $New = [p \cup q]$  $Next = []$ New(node) not empty, removing  $\mathbf{h} = \mathbf{p} \mathbf{U} \mathbf{q}$ , node *split* into  $\delta$ ,  $\mathbf{\hat{7}}$ , about to expand. **(***p* **U** *q***) º** *q* **Ú (***p* **Ù X(***p* **U** *q***))**

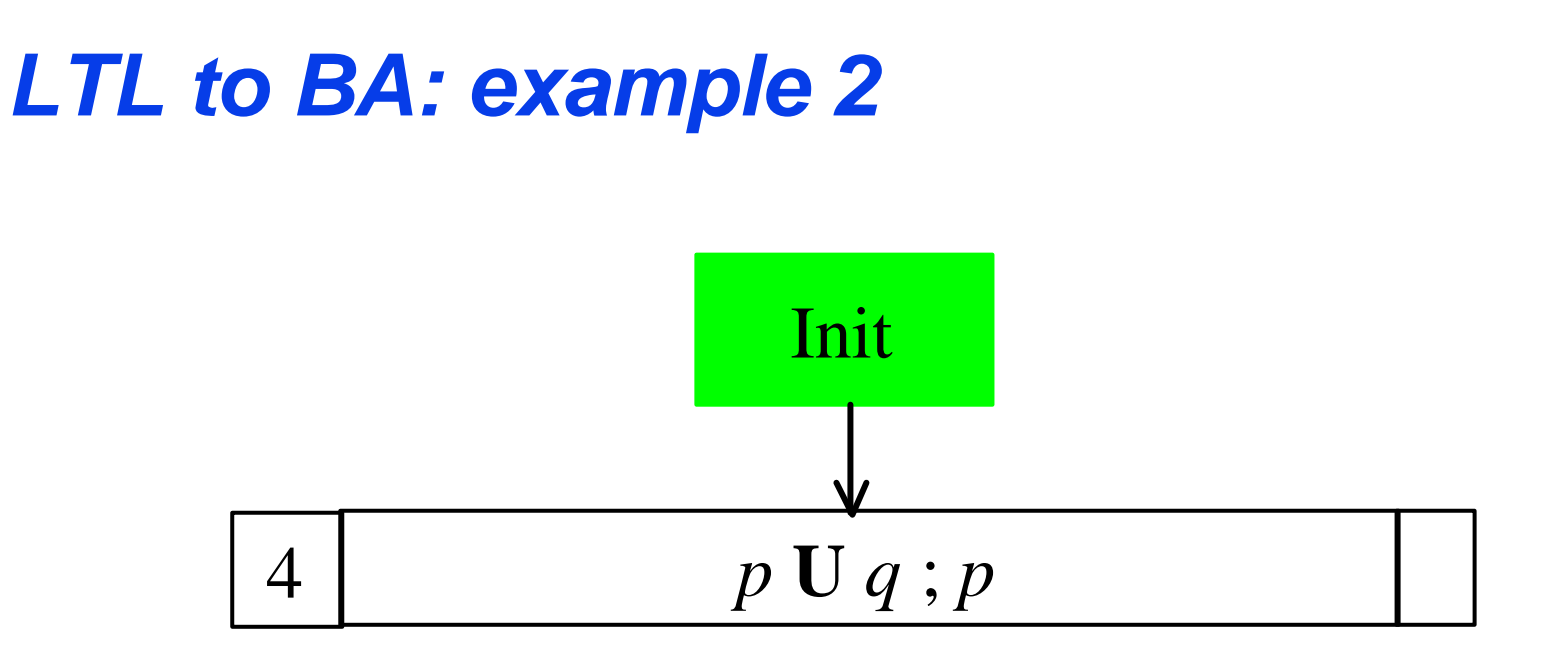

Current node is Node 6 Incoming  $= [4]$  $Old = [p \cup q]$  $New = [p]$  $Next = [p \cup q]$ 

New(node) not empty, removing  $\mathbf{h} = \mathbf{p}$ , node replaced by 8, about to expand it

81

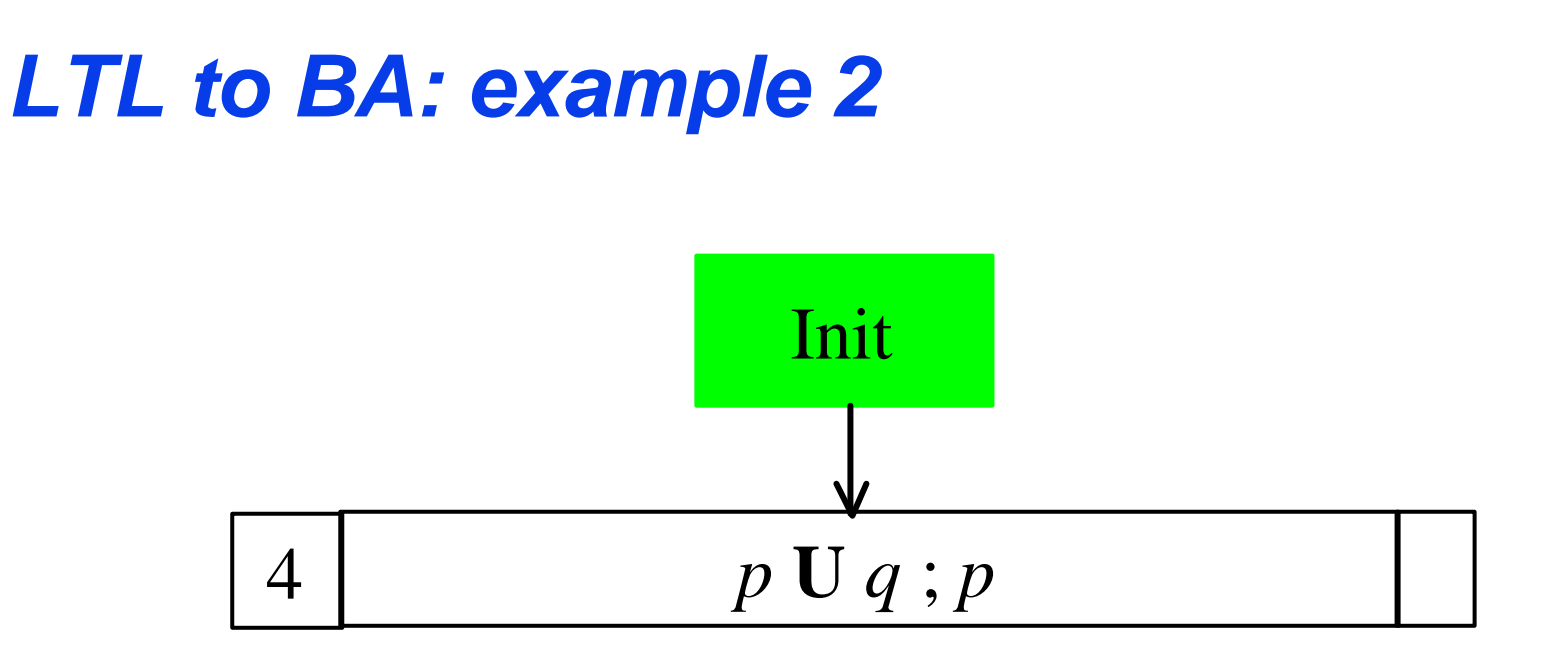

Current node is Node 8 Incoming  $=[4]$  $Old = [p \cup q ; p]$  $New = []$  $Next = [p \cup q]$ 

New(node) empty. Found equivalent old note (4) in Node\_Set. Returning it instead.

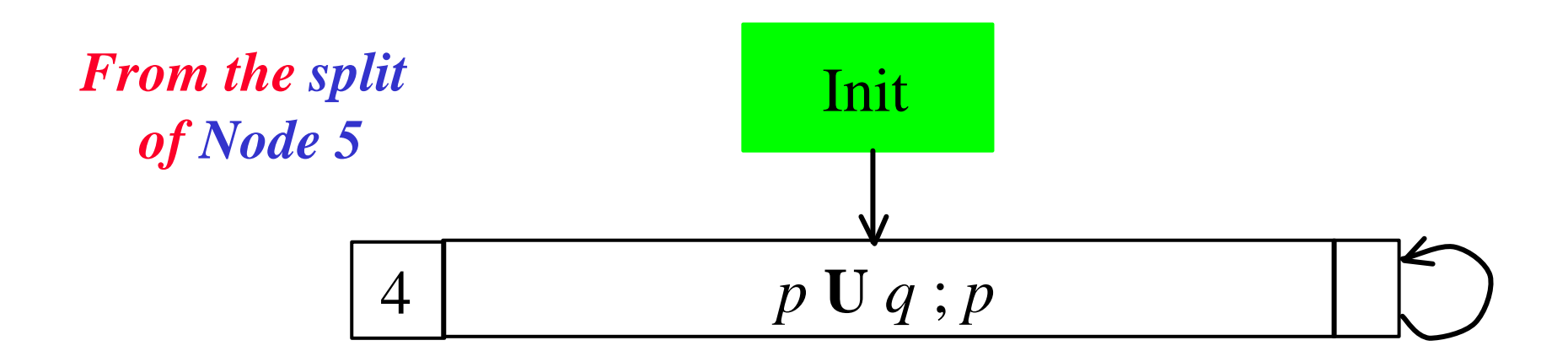

Current node is Node 7 Incoming  $= [4]$  $Old = [p \cup q]$  $New = [q]$  $Next = []$ 

New(node) not empty, removing  $\mathbf{h} = \mathbf{q}$ , node replaced by 9, about to expand it

83

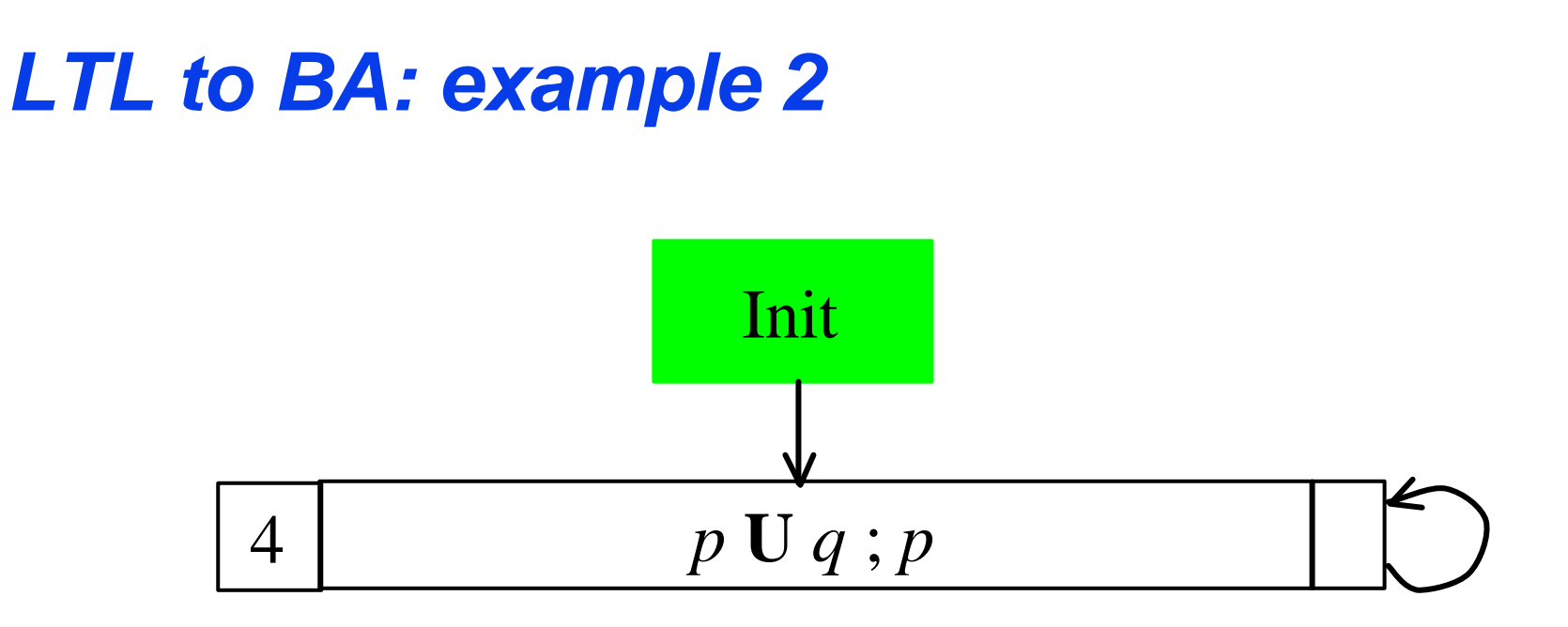

Current node is Node 9 Incoming  $=[4]$  $Old = [p \cup q; q]$  $New = []$  $Next = []$ 

New(node) empty, no equivalent node found. Add timeshift and expand

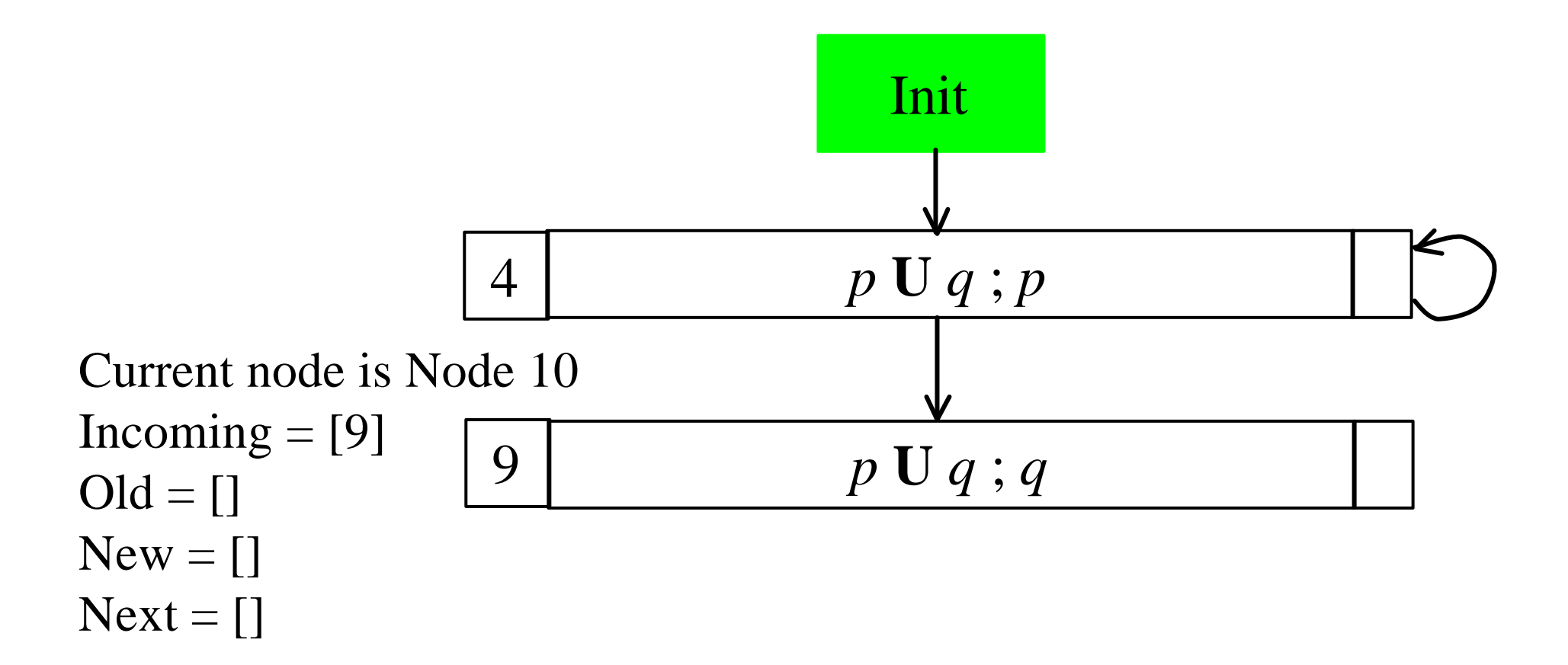

New(node) empty, no equivalent node found. Add timeshift and expand

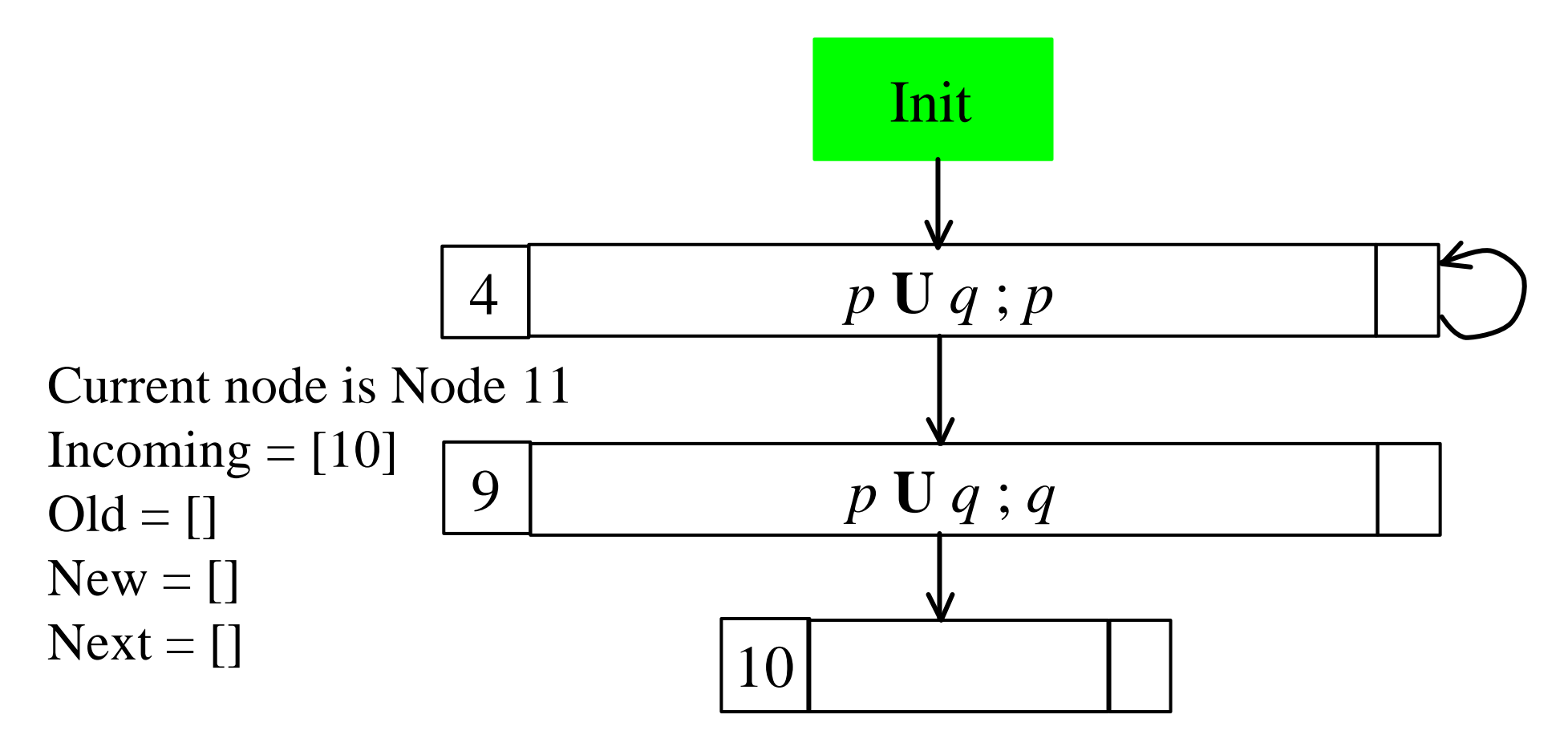

New(node) empty. Found equivalent old node in Node\_Set (10). Returning it instead.

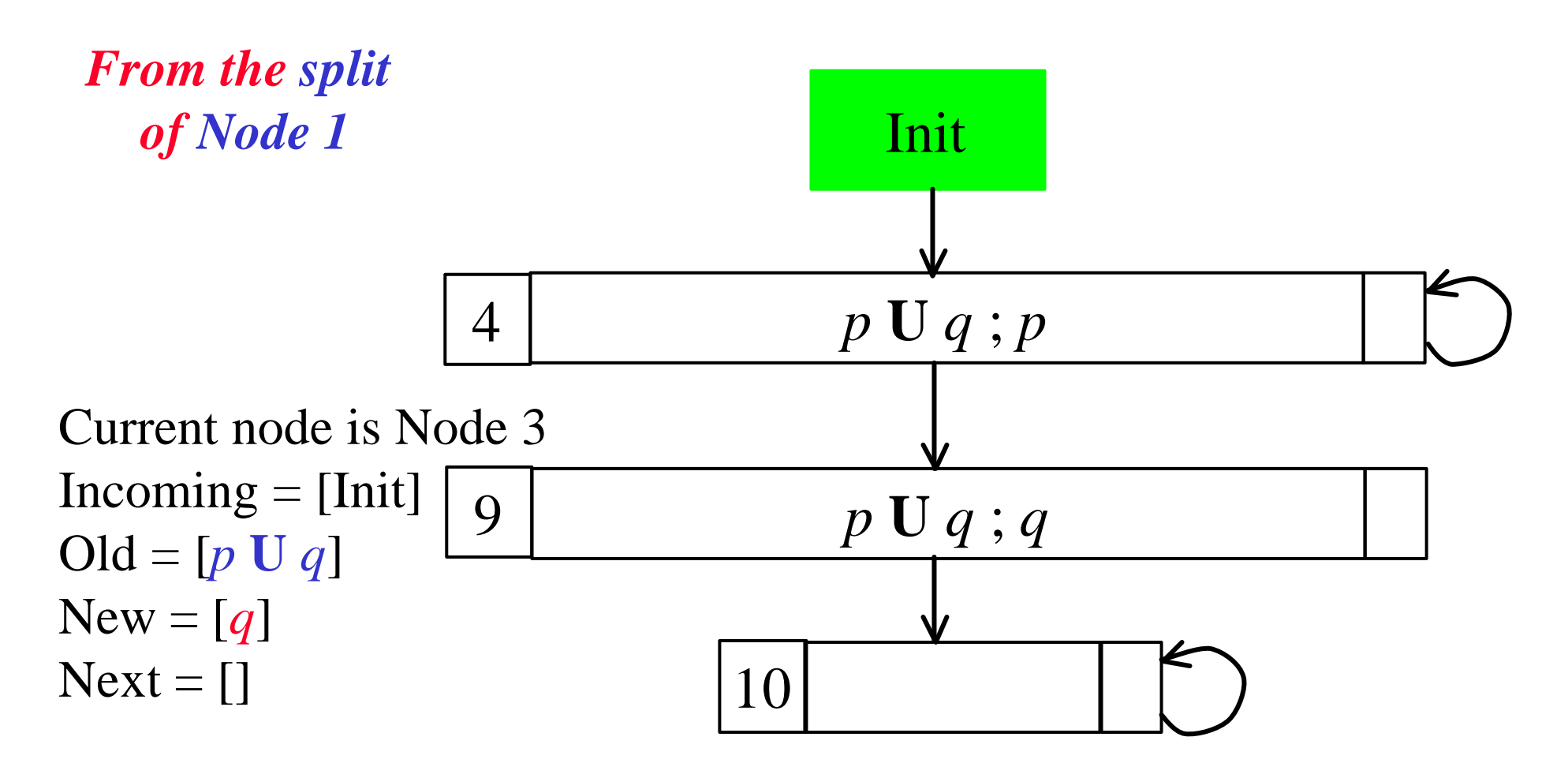

New(node) not empty, node replaced by 12, about to expand.

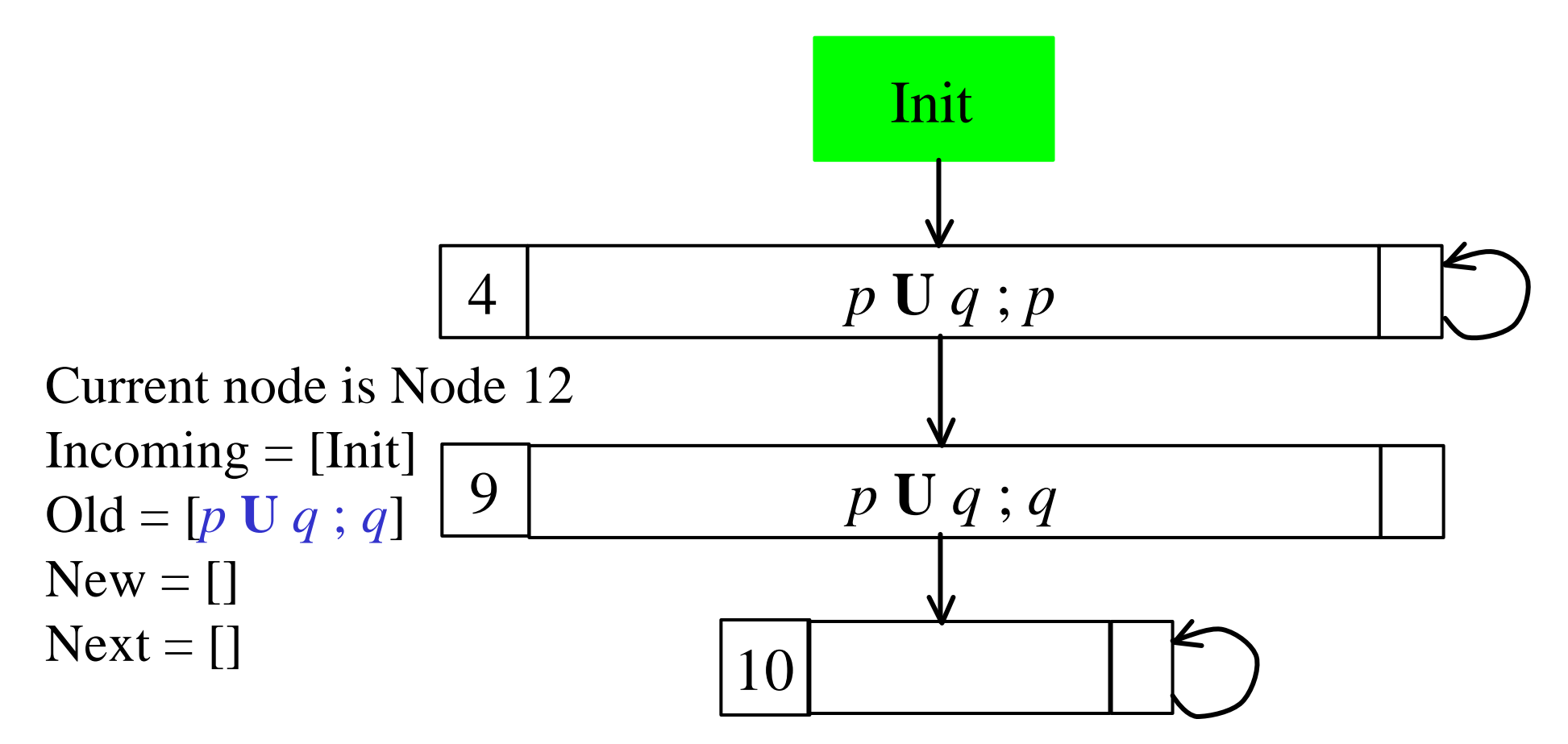

New(node) empty. Found equivalent old node (4) in Node\_Set. Returning it instead.

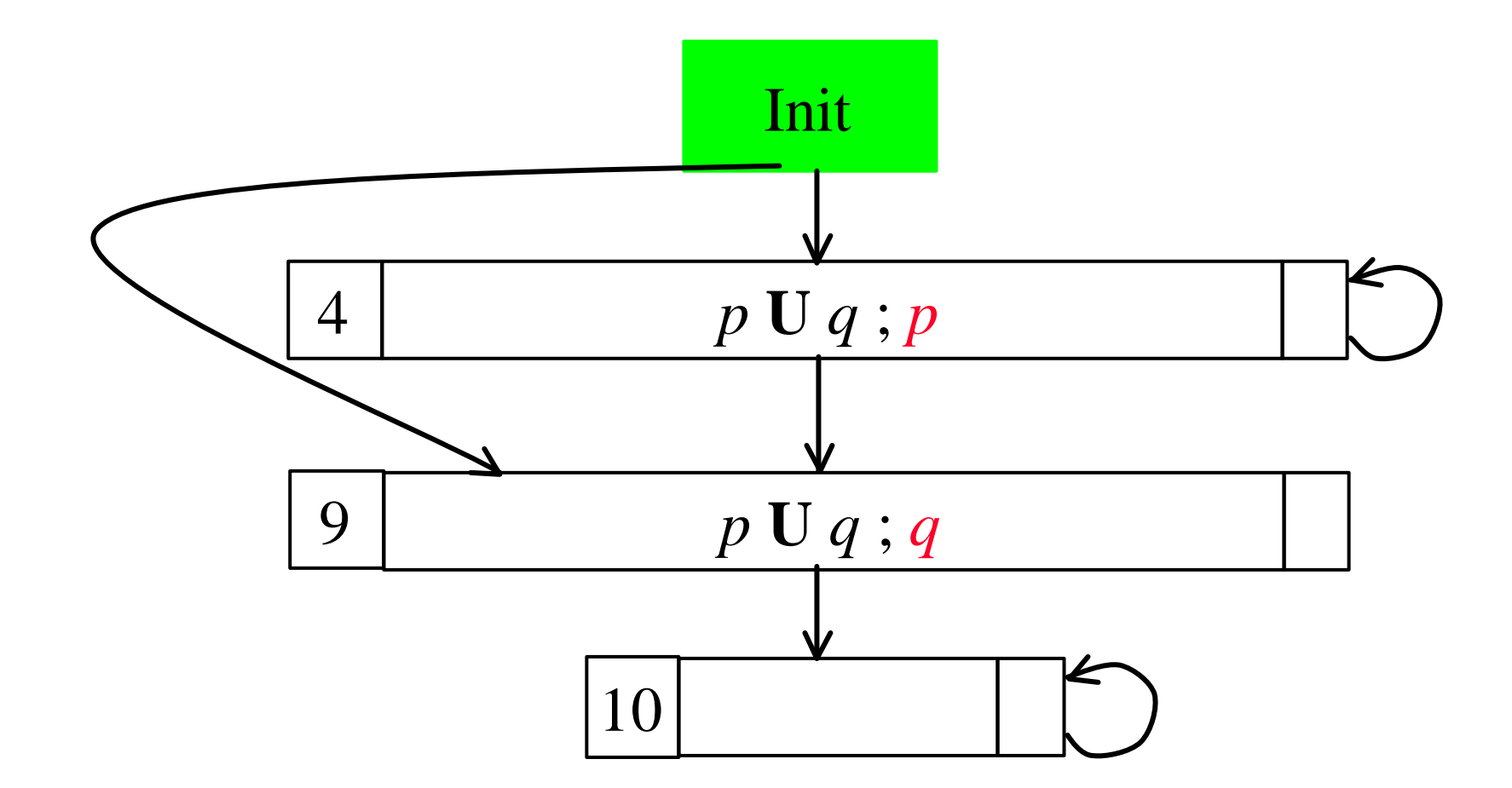

Final graph for  $p \textbf{U} q$ 

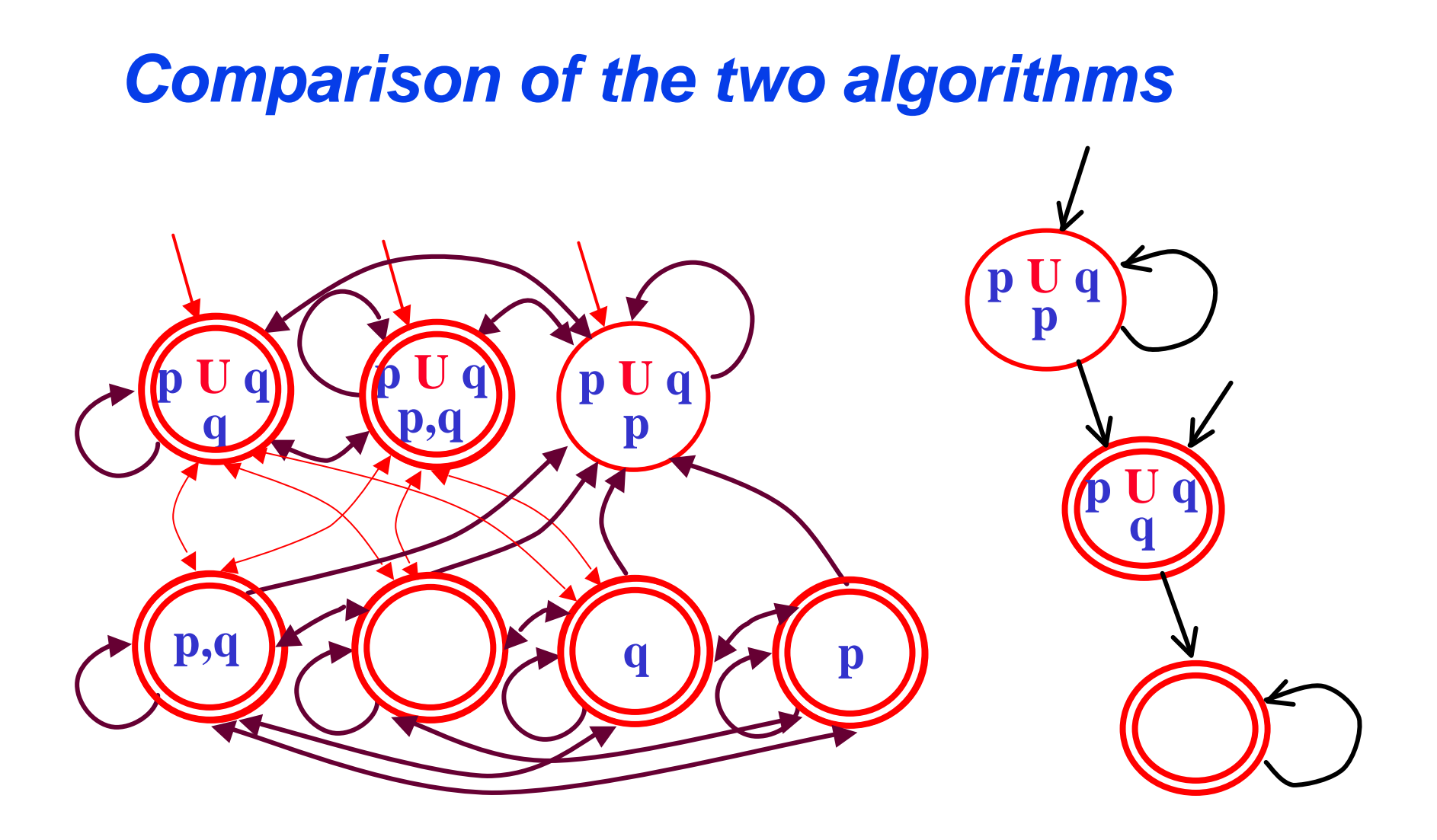

The graphs for *p* **U** *q* obtained from the two algorithms

#### *Notes on the algorithm*

- **Notice that nodes do** *not necessarily* **assign truth value to** *all atomic propositions* **(in AP)!**
- **Indeed the** *labeling* **to be associated to a node can be** *any element of* **2 AP which agrees with the** *literals* **(AP or negations of AP) in** *Old(Node)***.**
- Let  $Pos(q) = Old(q) \n\subset \text{AP}$
- Let  $Neg(q) = \{\mathbf{h} \mathbf{\hat{I}} \; \mathbf{A} \mathbf{P} | \mathbf{G} \mathbf{h} \mathbf{\hat{I}} \; \mathbf{O} \cdot \mathbf{I} \cdot d(q)\}$

 $L(q) = \{ \mathbf{X} \mathbf{\hat{I}} \mathbf{A} \mathbf{P} \mid \mathbf{X} \mathbf{\hat{E}} \, Pos(q) \mathbf{\hat{U}} \, (\mathbf{X} \mathbf{C} \, Neg(q)) = \mathbf{E} \}$ 

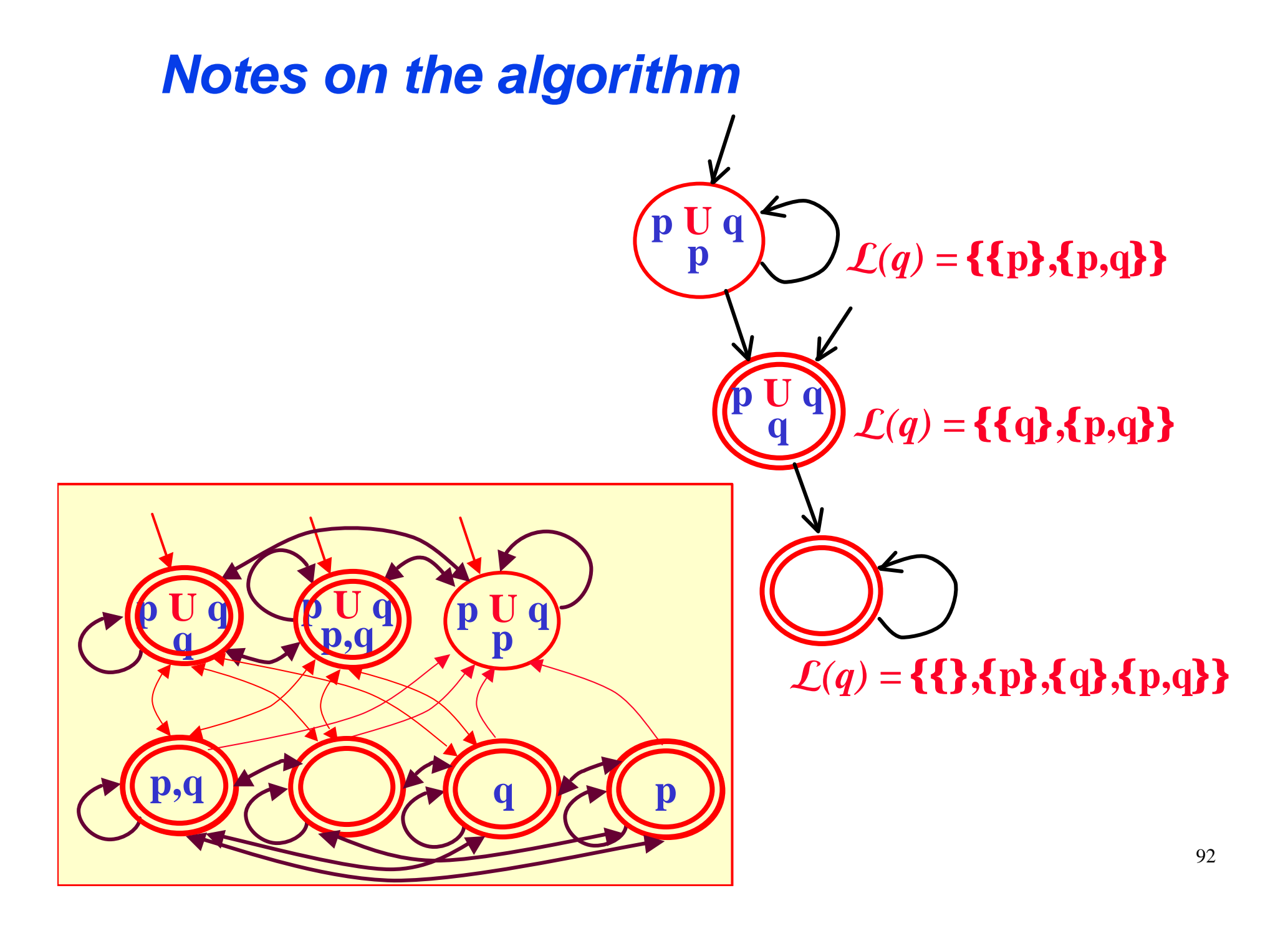

# *Composing Asys and A***<sup>f</sup>**

- **In general what we need to do is to compute the**  *intersection of the languages* **recognized by the** two automata  $A_{\text{sys}}$  and  $A_f$  and check it for **emptiness.**
- **We have already seen (***slide 12***) how this can be done.**
- **When the** *System* **needs** *not* **satisfy FAIRNESS conditions (or in general Asys have the trivial acceptance condition, i.e.** *all the states are accepting***) there is a more efficient construction...**

## Efficient composition of  $A_{sys}$  and  $A_f$

- When  $A_{sys}$  have the *trivial acceptance condition*, i.e. all the states are accepting there is a more efficient construction.
- In this case we can just compute:

 $A_{\text{sys}} \mathbf{\mathcal{G}} A_{\mathbf{f}} = \langle \mathbf{S}, \mathbf{S}_{\text{sys}} \rangle \mathbf{S}_{\mathbf{f}}$ ,  $\mathbf{R}$ ,  $\mathbf{S}_{\text{0svs}} \rangle \mathbf{S}_{\text{0f}}$ ,  $\mathbf{S}_{\text{sys}} \rangle \mathbf{F}_{\mathbf{f}}$ 

• where

 $(a,**T** R' iff  $(s,a,s')$ **T** R<sub>sys</sub> and  $(t,a,t')$ **T** R<sub>f</sub>$ 

## *Efficient composition of Asys and A***<sup>f</sup>**

- **Notice that in our case both automata have** *labels in the states* **(instead of on the transitions).**
- **This can be dealt with by simply** *restricting the set of states* **of the intersection automaton to those which** *agree on the labeling* **on both automata.**
- **Therefore we define**

 $A_{sys} \mathbf{\mathcal{G}} A_f = \langle \mathbf{S}, \mathbf{S}^{\prime}, \mathbf{R}^{\prime}, (\mathbf{S}_{0sys} \restriction \mathbf{S}_{0f}) \mathbf{\mathcal{G}} \mathbf{S}^{\prime}, (\mathbf{S}_{sys} \restriction \mathbf{F}_f) \mathbf{\mathcal{G}} \mathbf{S}^{\prime} \rangle$ 

• **where** 

 $\mathbf{S}' = \{(\mathbf{s}, \mathbf{t}) \mid \mathbf{\overline{I}} \mathbf{S}_{\text{sys}} \cdot \mathbf{S}_{\mathbf{f}} \mid \mathbf{L}_{\text{sys}}(\mathbf{s})|_{\text{AP}_{\mathbf{f}}} = \mathbf{L}_{\mathbf{f}}(\mathbf{t}) \}$  and  $(\langle s,t\rangle,\langle s',t'\rangle)\hat{\mathbf{I}}R$ <sup>*iff*</sup>  $(s,s')\hat{\mathbf{I}}R_{sys}$  and  $(t,t')\hat{\mathbf{I}}R_f$